# **Index**

access control, 621, 622 access path, 427, 800 access plans, 792, 808 Command Editor and, 306*–*308 Explain Facility and, 386. *See also* Explain facility Visual Explain and, 309*–*311, **310**, **311**, 400, **401** access. *See* database access accessibility, table space, 179*–*180 active log files. *See* log files, active; transaction logging Activity Monitor, 323*–*324, **324**, 343, 793*–*794 ADD CONTACT, ADMIN\_CMD() stored procedure and, 452*–*454 ADD CONTACTGROUP, ADMIN\_CMD() stored procedure and, 452*–*454 ADMIN\_CMD() stored procedure, 452*–*454, 531, 809 admin\_priority, 86*t* administration notification logs, 4, 37, 58, 121 124*–*128, **126**, 152*–*154, 768*–*769, 777. *See also* transaction logging Administrator, IBM Certified Database Administrator *–* DB2 9 for Linux, UNIX, Windows, 3*–*5, **5**, **6** Administrator, IBM Certified Database Administrator *–* DB2 9 for z/OS, 6*–*7, **8** Advanced Control Center view, 301*–*302, **302**, 342 agent\_stack\_sz, 56*t* agentpri, 56*t* agents, 61, 62, 69 coordinating, 60, 142 idle, 62 maximum number of, 764

aggregations, 13 AIX operating systems, 8, 11, 622 aliases, 164, 495, 534 ALL PRIVILEGES, 658, 662, 663, 667, 671, 701, 825 ALLOW/DISALLOW OVERFLOW, 198 ALLOW/DISALLOW REVERSE SCANS, 295, 340, 798 alt\_collate, 69*t* ALTER, 7, 643, 647, 651, 657, 660, 662, 666, 668, 671, 701, 702 ALTER BUFFERPOOL, 118, 150 ALTER DATABASE, 190, 236, 237, 592, 617, 788*–*789 high available disaster recovery (HADR), 817 ALTER TABLE, 791, 792 COMPRESS YES option in, for data row compression, 215*–*216, 242 constraint creation using, 273 Label*-*based Access Control (LBAC) and, 687*–*688 Alter Table Space dialog, 188, **189** ALTER TABLESPACE, 186*–*188, 232, 575, 592, 617, 788, 789, 817 ALTERIN, 641*–*642, 657 analyzing DB2 activity, 347*–*431, 799*–*807. *See also* performance Database System Monitor in, 348*–*381. event monitors in, 347, 348, 365*–*371. Explain Facility for, 347, 356*–*389. GET SNAPSHOT command and, 347 Health Center for, 347, 381*–*385, **382**, **383**. *See also* Health Center optimization classes and, 406*–*408

*NOTE: Boldface numbers indicate illustrations;* **t** *indicates a table* **833**

analyzing DB2 activity, *continued* snapshot monitors in, 347, 348, 349*–*365. *See also* snapshot monitors troubleshooting tools for, 347, 408*–*416. *See also* specific tools Visual Explain for, 398*–*405, 807. *See also* Visual Explain app\_ctl\_heap\_sz, 69*t* appgroup\_mem\_sz, 69*t* applheapsz, 69*t* applicant identification number in, 20 Application Developer, IBM Certified Application Developer *–* DB2 9 Family, 8*–*10, **11** applications active, 70 concurrent, 75 hanging, 70 identifying using LIST APPLICATION command, 102*–*103 identifying, using Applications dialog of Control Center, 103, **103**, **104** snapshot monitor data on, 356 terminating with FORCE APPLICATION, 104*–*105, 147, 774 Applications dialog, Control Center, 103, **103**, **104** APPLY, 144 archival logging, 142, 544, 547, **548**, 562, 771. *See also* transaction logging archiving, 69, 73, 74, 76, 78 archretrydelay, 69*t* arithmetic operations, 75 arranging to take a certification exam, 18*–*20 arrays, in Label*-*based Access Control (LBAC), 677 AS/400, trusted vs. untrusted clients and, 627*–*628 ASCII. *See* delimited ASCII files and data movement; non*-*delimited ASCII (ASC) files and data movement aslheapsz, 56*t* Associate, IBM Certified Database Associate *–* DB2 9 Fundamentals, 2, **3** asynchronous mode of high availability disaster recovery (HADR), 590 asynchronous page cleaners, 70, 76 ATTACH to instance, 41*–*42, **42**, **43** ATTACH/DETACH PARTITION, 199 attributes, XML, 204 audit\_but\_sz, 56*t* authentication, 12, 56, 57, 59, 63, 622*–*628, 699, 826 add on products for, 622 authentication types used in, 623*–*626, 700, 826 CLIENT type authentication in, 624

DATA\_ENCRYPT type authentication in, 625 DATA\_ENCRYPT\_CMP type authentication in, 625 Database Manager configuration for (CLIENT and SERVER), 628 Distributed Computing Environment (DCE) security services for, 622 external security facility for, operating systems supporting, 622 GSS\_SERVER\_ENCRYPT type authentication in, 625, 627 GSSPLUGIN type authentication (Generic Security Service) in, 625, 626 internal security features for, operating systems supporting, 622 KERBEROS type authentication in, 624 KRB\_SERVER\_ENCRYPT type authentication in, 624*–*625, 627 NULL passwords vs., 623 operating system differences in handling, 622 passwords in, 622*–*623, 626*–*627 security plug ins for, 626*–*627 SERVER type authentication in, 623 SERVER\_ENCRYPT type authentication in, 624, 626 trusted vs. untrusted clients and, 627*–*628 type of, 623*–*626 user IDs in, 622*–*623, 626*–*627, 626 authentication parameter, 56*t*, 108*t* Database Administrator (DBADM), 162, 230, 785 authorities/authorization levels, 9, 57, 161, 162*–*163, 230, 621, 628*–*652, 699, 785, 824*–*831. *See also* privileges common tasks and, 673*–*674, 674*–*675*t*, 673 Control Center to grant/revoke, 653*–*655, **654** Database Administrator (DBADM). *See* Database Administrator (DBADM) explicitly granting, 652*–*653 GRANTing, 636, 638, 652*–*673 hierarchy of, 629, **629** implicitly granting, 652 indirectly granting, 652 Load (LOAD). *See* Load (LOAD) authority requirements for granting/revoking, 672, 673*t* REVOKE/ing, 664*–*672 Security Administrator (SECADM). *See* Security Administrator (SECADM) System Administrator (SYSADM). *See* System Administrator (SYSADM) System Control (SYSCTRL). *See* System Control (SYSCTRL) System Maintenance (SYSMAINT). *See* System

Maintenance (SYSMAINT)

System Monitor (SYSMON). *See* System Monitor (SYSMON) System Monitor (SYSMON), 635*–*636. *See also* System Monitor (SYSMON) auto\_db\_backup, 69*t* auto\_maint, 69*t* auto\_prof\_upd, 70*t* auto\_reorg, 70*t* auto\_runstats, 70*t* auto\_stats\_prof, 70*t* auto\_tbl\_maint, 69*t* AUTOCONFIGURE, 85*–*88, 85*–*86*t*, 144, 145, 452*–*454, 767, 772 AutoLoader (db2atld), 638 AUTOMATIC keyword, 65, 80, 118 Automatic Maintenance, 3, 37, 69, 111*–*113, 148, 163, 229, 775*–*776, 778 backup images produced by, 111, 148, 775 Configure Automatic Maintenance wizard for, 112, **113**, **114** Database Manager settings for, 111, 775*–*776 defragmentation using, 111, 148, 775 enabling, 149 optimization of data access using RUNSTATS in, 112, 148 statistics profiling using, 112, 148, 775 automatic storage table spaces, 155, 164, 166*–*167, 173, 182, 184, 231, 237, 786, 787 high availability disaster recovery (HADR) and, 592, 617 size of, 167 autorestart, 70*t* AUTOSTART, for event monitors, 371*–*374, **373** availability, 7 avg\_appls, 70*t*

### **B**

background processing, 43*–*44, 48, 140, 770 BACKUP ADMIN\_CMD() stored procedure and, 452*–*454, 452 backup and recovery, 4, 12, 70, 72, 73, 74, 75, 77, 78, 537*–*619, 813*–*824 Automatic Maintenance and, 111, 148, 775 automatic, using autorestart parameter, 69, 560 BACKUP command for, 111, 148, 775 Backup utility for, 561, 562*–*566. *See also* Backup utility Backup Wizard for, 564, **565**, **566** checkpoints and, soft, 560*–*561 Control Center crash recovery dialogs for, 559, **559**

crash recovery in, 537, 551*–*552, **552**, 609, 814 cumulative backups and, 556 delta, 537, 556, 563, 612*–*613, 612, 814 differential or noncumulative backups and, 557, 613, 814 DROP PENDING TABLESPACES option on, 558, 610, 820 full backup in, 537, 814 high availability disaster recovery (HADR) in *See* high availability disaster recovery (HADR) incremental, 537, 556, 563, 564, 612*–*613, 814, 822 invalid indexes and, rebuilding, 537, 585*–*587, 614*–*615, 822 mirrored transaction logs and, 549*–*550, 609 online vs. offline, 555*–*556 point of consistency in, 552 Recover utility for, 561, 583*–*585. *See also* Recover utility recoverable vs. nonrecoverable databases and, 554*–*555, 555*t*, 598*–*599, 820*–*821 recovery history files and, 582*–*583 redirected restore and, 572*–*575, 611*–*612, 821*–*822 RESTART DATABASE command to perform, 557*–*559 Restore Data Wizard for, 570, **571**, **572**, 581, **582** Restore utility for, 561, 566*–*575. *See also* Restore utility Roll*-*forward recovery in, 513*–*514, 537, 551, 553, **554**, 613, 814 Roll*-*forward utility for, 561, 575*–*582. *See also* Roll*-*forward utility SET TABLESPACE CONTAINERS and, 573*–*574, 612 split mirror databases and, 537, 587*–*590, 616, 815*–*816 table spaces and, 175, 234, 558, 610, 815, 820 transaction logging settings and, 554*–*555, 555*t* version recovery in, 537, 551, 552*–*553, **553**, 815 WRITE RESUME option in, 558 BACKUP command, 111, 148, 775. *See also* Backup utility BACKUP DATABASE command, 562*–*564. *See also* Backup utility Backup utility, 77, 78, 562*–*566. *See also* backup and recovery alias of backup copy in, 562 authority to use (SYSADM, SYSCTRL, SYSMAINT), 566 BACKUP DATABASE command for, 562*–*564 Backup Wizard for, 564, **565**, **566** buffer setup for, 563

Backup utility, *continued* INCREMENTAL DELTA option for, 563, 613 INCREMENTAL option for, 563, 613 throttling of, 563, 613 Tivoli Storage Manager (TSM) options in, 563 transaction logging strategy used and, 562 Backup Wizard, 564, **565**, **566** backup\_pending, 70*t* base tables, 245. *See also* tables indexes and, 289*–*290, **290** Basic Control Center view, 301, 342 batch mode, Command Line Processor (CLP), 325 benchmark testing and db2batch utility, 515*–*518, 534, 813 BIGINT, 276*t* binary large object (BLOB), 277*t* BIND, 7, 163, 649, 661, 670, 700, 702, 786, 829*–*830 Bind File Description Tool, 408*–*410, 409*t*, 429, 800 bind files, 162 BINDADD, 162, 230, 640, 655, 663, 664, 699, 701, 702, 785, 828, 829*–*830 binding, 71 DB2 Bind File Description Tool, 408*–*410, 409*t*, 429, 800 QUERYOPT precompile/bind option and, 406*–*408, 406 REBIND and, 512*–*513, 534, 535 blk\_log\_dskful, 70*t* BLOB, 277*t* block based indexes, 290, 339, 798 BLOCKED event monitors, 368*–*369, 425, 806 blocking factors, for indexes, 298 blocks, indexes and, 297*–*298 books for study, 17 bp\_resizable, 86*t* buffer pools, 11, 118, 150, 160, 180, 214 event monitors and, 367*t* high availability disaster recovery (HADR) and, 597 IBMDEFAULTBP, 180 size of, 160 snapshot monitor data on, 356 table spaces and, 183, 187 transaction logging and, 542*–*543, **543** BUFFERPOOL switch, snapshot monitor, 351*t*, 353 buffers, 58, 62 build phase of Load utility operation, 476 Business Intelligence Analytics, 13 BY ALL clause, 665

# **C**

 $C/C++$ ADMIN\_CMD() stored procedure and, 452*–*454, 531, 809 snapshot monitors for, 349 cached packages, 513*–*514 CALL, ADMIN\_CMD() stored procedure and, 453*–*454 casting data types, 10 snapshot monitors and, 360 CATALOG DATABASE, 95*–*97 CATALOG...NODE, 93*–*95 catalog\_noauth, 56*t* catalogcache\_sz, 70*t* cataloging/uncataloging, 6 communications configuration and, 93*–*97 Configuration Assistant and, 95, 97, 317*–*318, **318** Control Center for, 95, 97 database, 161 databases, using CATALOG DATABASE, 95*–*97 Discovery for, 97 nodes, using CATALOG...NODE, 93*–*95 Centralized Scheduler, Tools Settings Notebook and, 319, 344 Certification Navigator tool, 17 channels, 58 character large object (CLOB), 277*t* character strings, 276*t* CHARACTER, 276*t* charge*-*back, 57 check conditions, 250 check constraints, 205, 243, 245, 249*–*251, **250**, 278, 280, 796 CHECK DATA/INDEX/LOB, 7 Check Pending state, constraints and, 271*–*272 checkpoints, 77 soft, Backup utility and, 560*–*561 chngpgs\_thresh, 70*t* circular logging, 544*–*546, **546**, 554, 562, 771. *See also* transaction logging CLEANUP ONLY option, REORG, 504 CLI. *See* ODBC/CLI CLIENT type authentication, 624 clients, 3, 13, 37. *See also* server management authentication on, 56 trusted vs. untrusted, 64, 627*–*628 clint\_krb\_plugin, 56*t* clnt\_pw\_plugin, 57*t* CLOB, 277*t* cloning a database, using Restore utility, 570 Close exhibit in exam, 28, **28**

clustering indexes, 295*–*296 code pages, 71 DAS instances and, 108 code sets, 71, 165 codepage, 71*t* codeset, 71*t* collate\_info, 71*t* collating sequence, 69, 71, 165, 231 columns and rows, 244, 788 constraints used on, 245*–*273, 273*–*279. *See also* constraints delimiters used for, 434*–*436 extracting data from, in external files, 437*–*441 Label*-*based Access Control (LBAC) and. *See* Label*-*based Access Control (LBAC) views and, 282 XML and, 203*–*206 comm\_bandwidth, 57*t* Comma Separated Variable/Value (CSV) files, 434*–*435 Command Editor, 306*–*311, **310**, **311**, 345 access plans and, 306*–*308 SQL and SQL Assist with, 306, 308*–*309, **308** Task Center vs., 312 Tools Settings Notebook and, 320, 344 Visual Explain in, 309*–*311, **310**, **311** Command Line Processor (CLP), 325*–*326, **326**, 345, 349, 792, 809 batch mode in, 325 command mode in, 325 error handling and, 119, 120 instance commands and, 40 interactive input mode in, 325, **326** options available for, using LIST COMMAND OPTIONS, 326 SQL and, 345 tools accessed from, 300 command mode, Command Line Processor (CLP), 325 command syntax, 41 COMMENT ON, 193 comments, 165 COMMIT, 7, 75, 538*–*542, 544 communication protocols, 88*–*89, 91, 145*–*146 communications bandwidth, 57 communications configuration, 88*–*97. cataloging/uncataloging objects for, 93*–*97 database connection services (DCS) directory and, 93 Database Manager startup and, protocol selection in, 90 databases in, cataloging and uncataloging (CATALOG DATABASE) of, 95*–*97 DB2COMM registry variable in, 90, 772*–*773

db2set command for, 90*–*91 directory files and directory locations in, 92*–*93 DRDA Application Servers and, 93 instances and, protocol support in, 89 iSeries (AS/400) databases and, 93 Linux and, 93 named pipe protocol in, 88 NetBios protocol in, 88 nodes in, cataloging and uncataloging (CATALOG....NODE) of, 93*–*95 protocols for, 88*–*89, 91, 145*–*146 service file location in, 91 service names (svcename) in, 91 Setup dialog for manual configuration of, 89*–*91, **89**, **90** TCP/IP protocol in, 88, 89*–*91, **90**, 145*–*146 UNIX and, 93 UPDATE DATABASE MANAGER CONFIGURATION in, 91 Windows and, 93 z/OS databases and, 93 composite block indexes, 297*–*298 comprehensive Explain data, 388, 389 COMPRESS YES option, for data row compression, 215*–*216, 242 compression dictionary, 216*–*217, **217**, 242, 780, 785 compression, data row. *See* data row compression concurrent applications, 75 Configuration Advisor/Assistant, 82*–*84, **83**, **84**, 163, 317*–*318, **318** cataloging/uncataloging databases using, 95, 97 DAS instances and, 48, 146 Registry management tool to view/change variables in, 53, **53**, **54** Configuration dialog to view/change DBM values, 66*–*67, **67**, **68** Configure Automatic Maintenance wizard, 112, **113**, **114** configuring the database, 3, 12, 37, 54*–*88, 162 AUTOCONFIGURE command and, 85*–*88, 85*–*86*t*, 144, 145, 767, 772 AUTOMATIC keyword in, 65, 80 autorestart for automatic crash recovery of, 560 Configuration Advisor for, 82*–*84, **83**, **84** Configuration Assistant and, 317*–*318, **318** Database Configuration dialog to view/change values in, 81, **81**, **82** Database Manager instance configuration in, parameters for, 55*–*68, 56*–*64*t* Configuration dialog to view/change, 66*–*67, **67**, **68** GET or view values of, 65 RESET DATABASE MANAGER for, 66

configuring the database, *continued* UPDATE DATABASE MANAGER for, 66, 143, 144, 145*–*146, 149 DEFERRED clause in, 66, 80 Discovery and, 98, 99*–*100*t* GET DATABASE CONFIGURATION in, 79, 141, 770 GET values of, 65, 79 high availability disaster recovery (HADR) and, exact match between source/standby in, 592, 594, 594*t*, 617*–*618 IMMEDIATE clause in, 80, 771 importance of, 55 instance configuration in, 55*–*68 parameters for, in configuration files, 68*–*82, 69*–*78*t* RESET DATABASE CONFIGURATION in, 80*–*81 SHEAPTHRES parameter in, 88, 142, 145, 767 UPDATE DATABASE CONFIGURATION in, 79*–*80, 764*–*765, 771 configuring the DB2 system environment, 48*–*54 changing registry values using db2set in, 52*–*53 db2set command to assign registry variables in, 49*–*53, 51*t*, 141, 766, 770 global*-*level registry profile for, 49 instance node*-*level registry profile in, 49 instance*-*level registry profile in, 49 Registry management tool to view/change variables in, 53, **53**, **54** registry profiles in, 49 registry variables in, 49*–*54 stopping/restarting Database Manager to effect changes in, 54 viewing registry values using db2set in, 52*–*53 conn\_elapse, 57*t* CONNECT, 162, 230, 639, 655, 664, 671, 699, 701, 785, 828, 829 CONNECT\_QUIESCE, 655, 664, 701, 829 connections, event monitors and, 368*t* connectivity, 3, 9, 12, 37, 57 consistency of database and transaction processing, 538 consistent state, 71 constraints, 2, 4, 6, 12, 14, 243, 245*–*273, 790*–*791, 795, 796 check, 243, 278, 280, 796 Check Pending state in, 271*–*272 columns and, defining, 275*–*279 controlling checking of, with SET INTEGRITY, 477, 533 creating using ALTER TABLE, 273 using CREATE TABLE, 274*–*281

using Create Table wizard, 273, **273**, **274** default, 243 ENABLE QUERY OPTIMIZATION and, 278*–*279 as individual element, 280*–*281 informational, 243, 268*–*270, **269**, 279, 280, 337, 795 Load utility and, 476*–*477 NOT ENFORCED clause and, 278, 337 NOT NULL, 243, 279 optimization/Optimizer and, 338 referential integrity, 243, 278, 279, 280*–*281 status of, using CONST\_CHECKED, 273 suspension of, using SET INTEGRITY, 270*–*273 unique, 243, 280, 337, 790*–*791 contact\_host, 108*t* containers, table space, 167, 170*–*171, **171**, 175, 178*–*180, 181*–*182, 187, 232, 234, 788 adding with ALTER DATABASE, 190, 236, 237, 575, 788*–*789 Restore Data Wizard for, 574, **575** SET TABLESPACE CONTAINERS and, 573*–*574, 612 CONTROL privilege, 643, 644, 645, 646, 648, 649, 651, 652, 653, 657, 658, 659, 661, 662, 666, 667, 668, 670, 671, 673, 700, 829 Control Center, 4, 7, 301*–*304, **302**, 342, 433, 792, 796, 809 Advanced view of, 301*–*302, **302**, 342 Alter Table Space dialog in, 188, **189** Applications dialog in, 103, **103**, **104** Attach to instance dialog in, 42, **42**, **43** Backup Wizard in, 564, **565**, **566** Basic view of, 301, 342 capabilities of, 301, 342 cataloging/uncataloging databases using, 95, 97 Configuration dialog to view/change DBM values, 66*–*67, **67**, **68** Configure Automatic Maintenance wizard in, 112, **113**, **114** contents pane of, 303 crash recovery screens in, 559, **559** Create Database Wizard in, 168*–*170, **169**, **170** Create Event Monitor wizard in, 370, **370**, **371** Create Index wizard in, 293, **294** Create Schema dialog in, 194, **195** Create Table Space Wizard in, 184, **185** Create Table wizard in, 273, **273**, **274** Create View dialog in, 284, **285** Custom view of, 302, 342 DAS instances and, 48, 146 Database Configuration dialog to view/change values in, 81, **81**, **82**

Design Advisor Wizard in, 522, **523**, **524** elements of, 302*–*303 Event Analyzer in, 376*–*380, **377**, **378** Export Table dialog in, 450*–*451, **450** grant/revoke authorities and privileges using, 653*–*655, **654** Health Center in, 381*–*385, **382**, **383** icons used in, Legend dialog for, 303, **304** Import Table dialog in, 471, **471**. **472** invoking tools from, 303 Legend dialog in, 303, **304** Load Wizard in, 491*–*493, **492**, **493** menu bar for, 302 objects detail pane of, 303 objects pane of, 303 Quiesce instance in, 46*–*47, **46**, **47** Reorganize Table/Reorganize Index dialog in, 505, **505**, **506**, **507** Restore Data Wizard in, 570, **571**, **572**, 574, **575**, 581, **582** Roll forward wizard in, 579, **580**, **581** Run Statistics dialog in, 510, **510**, **511** Set Up HADR Databases Wizard in, 595, **596**, **597** Setup dialog for manual communications configuration in, 89*–*91, **89**, **90** toolbar for, 302*–*303, **303** User*-*Defined Functions (UDFs) and, 342 views for, 301*–*302, 342 Visual Explain and Explain Query in, 398*–*400, **399** control of database, 37 controlling the server, 102*–*105 applications identification in, using Applications dialog of Control Center, 103, **103**, **104** terminating applications using FORCE APPLICATION in, 104*–*105, 147, 774 user identification (LIST APPLICATION) in, instances and databases, 102*–*103 coordinating agents, 60, 142 core files (UNIX), 122 counters Database System Monitor and, 348 RESET MONITOR for, 364*–*365, 424, 801 country, 71*t* country/territory code, 71 CPU speed, 57 cpuspeed, 57*t* crash recovery, 537, 551*–*552, **552**, 609, 814 CREATE BUFFERPOOL, 118, 150 CREATE DATABASE, 76, 156*–*170, 231, 787 aliases in, 164 AUTOCONFIGURE and, 165

AUTOMATIC STORAGE in, 164 automatic storage table spaces in, 166*–*167, 173, 182, 184, 231, 237 code set in, 165 collating sequence in, 165, 231 comments in, 165 Database Managed Space (DMS) table spaces in, 166 directories and subdirectories in, 165, 229 example of, 168 extent size in, 165 keywords in, 165, 166 RESTRICTIVE clause in, 168 system catalog tables in, 166, 231 System Managed Space (SMS) table spaces in, 166 table spaces in, 166*–*167 territory codes in, 165 XML and, for pureXML, 203 Create Database Wizard, 168*–*170, **169**, **170** Configuration Advisor started with, 84 CREATE EVENT MONITOR, 366*–*367, 369*–*370, 425, 806 Create Event Monitor wizard, 370, **370**, **371** CREATE FUNCTION, 342, 796 CREATE INDEX, 193, 292*–*293, 296, 340*–*341, 791*–*792, 793, 798 GENERATE KEY USING XMLPATTERN in, 212*–*213 range*-*partitioned tables and, 202, 240 XML and, 212*–*213 Create Index wizard, 293, **294** Create Schema dialog, 194, **195** CREATE SCHEMA, 193*–*194, 195*–*196 CREATE SECURITY LABEL, 680*–*681, 686, 693 CREATE SECURITY LABEL COMPONENT, 676*–*678, 685 CREATE SECURITY POLICY, 678*–*679, 686, 692*–*693 CREATE TABLE, 193, 197*–*198, 274*–*281 ALLOW/DISALLOW OVERFLOW clause for, 198 COMPRESS YES option in, for data row compression, 215*–*216, 242 constraint creation using, 274*–*281 data type definitions in, 276*–*277*t* Label*-*based Access Control (LBAC) and, 681*–*682, 686*–*687, 692 ORGANIZE BY KEY SEQUENCE clause for, 197 range*-*partitioning with, using PARTITION BY, 200*–*202, 239*–*240, 780*–*781 XML tables and, 205 Create Table Space Wizard, 184, **185**, 273, **273**, **274** CREATE TABLESPACE, 180*–*185, 592, 617, 789 high available disaster recovery (HADR), 817

CREATE TOOLS CATALOG, 767 CREATE VIEW, 193, 283*–*284 WITH CASCADED CHECK OPTION in, 287, **288** WITH LOCAL CHECK OPTION in, 286*–*287, 338*–*339, 791 Create View dialog, 284, **285** CREATE\_EXTERNAL, 664 CREATE\_EXTERNAL\_ROUTINE, 640, 655, 701, 702, 829*–*830 CREATE\_NOT\_FENCED, 162, 230, 699, 785, 828 CREATE\_NOT\_FENCED\_ROUTINE, 640, 655, 664, 701, 702, 829*–*830 CREATEIN, 641*–*642, 657, 825 CREATETAB, 162, 230, 640, 655, 664, 699, 701, 785, 828, 829 cubes, cube models, 14 cumulative backups, 556 CURRENT DEGREE, 71 CURRENT EXPLAIN MODE/EXPLAIN SNAPSHOT, 390*–*391, 391*t*, 393*t* CURRENT MAINTAINED TABLE TYPES FOR OPTIMIZATION, 72 CURRENT QUERY OPTIMIZATION register, 406*–*408, 427*–*428, 802*–*803 CURRENT REFRESH AGE, 72 Cursor Stability isolation level, Export utility and, 451 cursors, 9, 205 Custom Control Center view, 302, 342 CV Advisor, 14

# **D**

DAS Administrator (DASADM), 108 DAS instance. *See* DB2 Administration Server (DAS) instance das\_codepage, 108*t* das\_territory, 108*t* dasadm\_group, 108*t* data blocking, XML and, 206 Data Control Language (DCL), 2, 6, 9 Data Definition Language (DDL), 2, 6, 9, 495, 534, 810 high availability disaster recovery (HADR) and, 597 PASSTHRU privilege and, 650 Data Design Project, 14 Data Manipulation Language (DML), 2, 6, 9, 206 high availability disaster recovery (HADR) and, 597 PASSTHRU privilege and, 650 data mining, 14 data models, 14 data movement utilities, 434*–*495

ADMIN\_CMD() stored procedure and, 452*–*454, 531, 809 Comma Separated Variable/Value (CSV) files, 434*–*435 db2look utility for, 494*–*495, 534, 810 db2move utility for, 494*–*495, 534, 810 delimited ASCII files and, 434*–*435, 439 Export utility for, 441*–*451. *See also* Export utility extracting columnar data from external files for, 437*–*441 file formats supported by, 434*–*437 Import utility for, 454*–*472, 531. *See also* Import utility Load utility and, 473*–*493, 532. *See also* Load utility location method (Method L) for data extraction in, 437, 439*–*440, **439**, 488 name method (Method N) for data extraction in, 437, 440*–*441, **440**, 466, 489 non*-*delimited ASCII (ASC) files and, 436, 440 PC Integrated Exchange Format (IXF) files and, 437, 439, 810 position method (Method P) for data extraction in, 437, 438*–*439, **438**, 466, 489 worksheet format (WSF) files and, 437, 813 data normalization. *See* normalization of data Data Partition Elimination, 199 Data Partitioning Feature, 199 data placement, 155*–*242, 778*–*790. *See also* databases data replication, Replication Center, 304*–*305, **305** data row compression, 155, 213*–*219, **215**, 241, 785 buffer pools and, 214 compression dictionary for, 216*–*217, **217**, 242, 780, 785 enabling, 215*–*216, 242 estimating storage savings from, using INSPECT, 217*–*219, **218** indexes and, 241, 788 storage savings and, 213*–*214 XML and, 206 data sharing, 7 data types, 10, 276*–*277*t* casting, 10 CREATE TABLE and, 276*–*277*t* Export utility and, file type modifiers recognized by, 443*–*446*t* Import utility and, file type modifiers recognized by, 457*–*465*t* Load utility and, file type modifiers recognized by, 480*–*488*t* XML and, 203*–*206 Data Warehouse Edition, 14

Data Warehouse Project, 15 Data Warehouse, IBM Certified Solution Designer *–* DB2 Data Warehouse Edition V9.1, 13*–*15, **15** data warehousing, 13 DATA\_ENCRYPT type authentication, 625 DATA\_ENCRYPT\_CMP type authentication, 625 database access, 243*–*345, 790*–*799. *See also* databases constraints and. *See* constraints indexes in. *See* indexes System Catalog and. *See* System Catalog tables in. *See* tables tools for, 243, 300*–*326 views in. *See* views Database Administrator (DBADM), 3, 162, 230, 630, 636*–*637, 701, 785, 829 CONTROL privilege and, 646 event monitors and, 371 Export utility and, 451 GRANT and, 655, 659, 662, 673*t*, 674*t* granting authorities/privileges by, 653 Import utility and, 472 Label*-*based Access Control (LBAC) and, 636, 683, 687 Load utility and, 493 quiescing an instance and, 47, 766 REVOKE and, 664, 665, 667, 671, 673*t*, 674*t* RUNSTATS utility and, 636 schemas and, 196 SOL and, 636 SYSADM and SYSCTRL with, 637 System Administrator (SYSADM) and, 631 XQuery and, 636 Database Administrator, IBM Certified Advanced Database Administrator *–* DB2 9 for Linux, UNIX, and Windows, 11*–*13, **13** Database Configuration dialog to view/change values, 81, **81**, **82** Database Connection Services (DCS) directory, 93 Database History view, Journal, 314, 315 Database Managed Space (DMS) table spaces, 3, 11, 155, 166, 172*–*173, 172*t*, 179, 183, 186, 232, 237, 782, 788, 789 Database Manager, 3, 12, 37 authentication and, configuration for (CLIENT and SERVER)", 628 Automatic Maintenance and, 111, 775*–*776 background processes in, 43*–*44, 48, 140, 770 communications protocol selection on startup of, 90 Configuration dialog to view/change, 66*–*67, **67**, **68** configuring the DB2 system environment in, 48*–*54

Discovery and, 98, 99*–*100*t* error handling and, 119, 120 Explain Facility and, queries and SQL, 386 First Failure Data Capture (FFDC) and, 121*–*129 GET parameter values of, 65 instance configuration for, parameters in, 55*–*68, 56*–*64*t* instances and, 38 invalid index rebuilding/recovery, 585*–*587, 614*–*615 registry variable changes and, starting and restarting, 54 RESET DATABASE MANAGER for, 66 Self*-*Tuning Memory Manager and configuration, 117*–*118 snapshot monitor data on, 356 START, 140 System Administrator (SYSADM) and configuration of, 631 System Control (SYSCTRL) and, 632*–*633 System Maintenance (SYSMAINT) and, 633*–*634 table spaces and, 172 throttling utilities and, configuring for, 115 UDPATE, 631 UPDATE DATABASE MANAGER for, 66, 115, 143, 144, 145*–*146, 149 Database System Monitor, 348*–*381 counters in, 348 event monitors in, 348, 349, 365*–*371. *See also* event monitors gauge in, 348 information element in, 348 monitor elements in, 348 processing overhead used in, 349 snapshot monitors in, 348, 349*–*365. *See also* snapshot monitors time element in, 349 timestamp element in, 348*–*349 water mark in, 348 database\_consistent, 71*t* database\_level, 71*t* DATABASE\_MEMORY, 150 database\_memory, 71*t* databases, 38, 155, 156 access control in. *See* access control; authentication; authorization levels; database access; privileges; security aliases for, 164 applications attached to, using Applications dialog of Control Center, 103, **103**, **104** authorities in. *See* authorities/authorizations

databases, *continued* automatic features of, 163, 229 Automatic Maintenance and, 163, 229 automatic storage table spaces in, 164, 166*–*167, 173, 182, 184, 231, 237 backup and recovery of. *See* backup and recovery bind files in, 162 BINDADD, 640 buffer pool for, 160, 180 cataloging and uncataloging (CATALOG DATABASE) of, 95*–*97, 161 cloning, using Restore utility, 570 code set for, 165 collating sequence for, 165, 231 columns and rows in, 788 comments in, 165 Configuration Advisor and, 163 configuration file of, 162 CONNECT, 639 consistency of data in, transaction processing and, 71, 538 consistent state of, 71 control of, 37 CREATE DATABASE command complete syntax in, 163*–*168, 231, 787. *See also* CREATE DATABASE Create Database Wizard for, 168*–*170, **169**, **170** CREATE\_EXTERNAL\_ROUTINE, 640 CREATE\_NOT\_FENCED\_ROUTINE, 640 CREATETAB, 640 creating, 3. *See also* CREATE DATABASE command data row compression in, 213*–*219, **215** Database Managed Space (DMS) table spaces in. *See* Database Managed Space (DMS) table spaces DB2 Memory Tracker for, 410*–*412, 411*t*, 429, 807 declared temporary tables and, 191, 238, 779 directories and subdirectories of, 92*–*93, 157*–*158, **158**, 159, 160, 165, 229 Discovery and, selective enabling of, 100, **101** event monitors and, 367*t* extent size for, 165 federated, 10, 12, 59 files of (db2xxx and SQLxxx), 159*–*160 Health Monitor and, 163, 229 heap size for, 71 hierarchy of objects in DB2 worldview and, 38, **39** I/O in, suspend/resume, 537 IMPLICIT\_SCHEMA, 639 instances and, 156 keywords for, 165, 166 LOAD, 640

local, 62 logical vs. physical design of, 6 multidimensional, 13 naming of, 157, 191 page size, 76 partitioned, 12 privileges for, 162*–*163, 230, 639*–*640, **639**, 699, 702, 828*–*829 GRANTing, 655*–*656 REVOKE/ing, 664*–*665 QUIESCE\_CONNECT, 639 range*-*clustering and range partitioning in. *See* range*-*clustered tables; range*-*partitioned tables recoverable vs. nonrecoverable, 554*–*555, 555*t*, 598*–*599, 820*–*821 relational, 13 RESTRICTIVE clause for, 168 role of, 73 schemas in, 162, 191*–*196. *See also* schemas Self*-*Tuning Memory and, 163, 229 servers and, 156 snapshot monitor data on, 356 split mirror copy of, 537, 587*–*590, 616, 815*–*816 standby, 12 System Administrator (SYSADM), 630 system catalog tables in, 161, 166, 231 System Managed Space (SMS) table spaces. *See* System Managed Space (SMS) table spaces table spaces in, 160, 166*–*167, 170*–*191. *See also* table spaces territory codes for, 165 throttling of utilities and, 163, 229 tools for, 300*–*326 user identification (LIST APPLICATION) of, 102*–*103 user temporary tables and, 191, 238 utilities for, 162 XML and, 202*–*213 Dataflow Operators, SQL Warehousing, 15 DATE, 276*t* dates, 276*t* db\_mem\_thresh, 71*t* DB2 9 Family Application Development exam (Exam 733), 10, 17 DB2 9 Family Fundamentals exam (Exam 730), 2, 7 DB2 9 for Linux, UNIX, and Windows Advanced Database Administration exam (Exam 734), 13 DB2 9 for Linux, UNIX, and Windows Database Administration exam (Exam 731), 4*–*5, 16*–*17, 37, 155, 707*–*710 objectives of, by subject, 707*–*710

DB2 9 for Linux, UNIX, and Windows Database Administration Upgrade exam (Exam 736), 5, 20, 22 DB2 9 for z/OS Database Administration exam (Exam 732), 7 DB2 Administration Server (DAS) instance, 47*–*48, 146, 765 authentication in, 108 change configuration of, using UPDATE ADMIN CONFIGURATION, 111 code page for, 108 Configuration Assistant and, 146 Control Center and, 146 DAS Administrator (DASADM) for, 108 Discovery and, 98, 99*–*100*t*, 109 KNOWN, 146 notification message location for, 108 Scheduler and, 109, 110, 766 SEARCH, 146 show configuration of, using GET ADMIN CONFIGURATION, 110*–*111 Software Developers Kit (SDK) and, 109 Task Center and, configuration parameters for, 108*–*111, 108*–*110*t* territory code for, 108 DB2 Bind File Description Tool. *See* Bind File Description Tool DB2 Data Warehouse Edition V9.1 exam (Exam 716), 15 DB2 Everyplace, 300 DB2 for i5/OS, 300 DB2 for z/OS, 300 DB2 Memory Tracker. *See* Memory Tracker DB2 Problem Determination Tool. *See* Problem Determination Tool DB2 utilities, 433*–*536. *See also* specific utilities DB2 V8.1 Family Fundamentals exam (Exam 700), 4, 7, 10 db2advis command, 519*–*520, 520*t*, 536, 809. *See also* Design Advisor db2atld. *See* AutoLoader db2batch utility, 433, 515*–*518, 534, 813 db2bfd, DB2 Bind File Description Tool, 408*–*410, 409*t*, 429 DB2COMM registry variable, 90, 772*–*773 db2diag utility, 129, 773 db2evmon command, 379*–*380, 379 db2exfmt tool, 396*–*397, 427, 807 db2expln tool, 395*–*396, 427, 807 db2GetSnapshot(), 354*–*357 db2hist.asc, 159 DB2I, 7 db2icrt, 40*t*

db2idrop, 40*t* db2ilist, 40*t* db2imigr, 40*t* db2inidb high availability disaster recovery (HADR) and, 594 initializing split mirror databases with, 589*–*590, 616 DB2INSTANCE variable, 41, 140, 764 db2iupdt, 40*t* DB2LBACRULES, 678*–*679, 688*–*689, 689*t* db2look utility, 4, 433, 494*–*495, 534, 810 db2ls command, 341, 798*–*799 db2MonitorSwitches() API, 353 db2move utility, 4, 433, 494*–*495, 534, 810 db2mtrk, DB2 Memory Tracker, 410*–*412, 411*t*, 429, 807 db2pd, DB2 Problem Determination Tool, 4, 412*–*416, 414*–*415*t*, 429*–*431, 800, 803*–*805 DB2SECURITYLABEL, 277*t* db2set, 49*–*53, 51*t*, 141, 345, 766, 770, 795 command options for, 51*t* communications configuration using, 90*–*91 db2start, 40*t* db2stop, 40*t* db2system, 109*t* dbheap, 71*t* deadlocks, 72 event monitors and, 365*–*366, 367*t*, 425, 805*–*806 decimal, 276*t* DECIMAL, 276*t* declaration, XML, 203*–*204 declared temporary tables, 191, 238, 245, 779 default constraints, 243, 245, 247*–*249, 247*–*248*t*, **249**, 247 DEFERRED clause, 66, 143 defragmentation, 111, 148, 775 DEGREE, 71 DELETE, 643, 651, 652, 657, 662, 663, 666, 667, 671, 701, 702, 825, 826 SQL Assist and, 308 XML data and, 206*–*210 DELETE operator, Visual Explain, 402*t*, 402 delete phase of Load utility operation, 476*–*477, 533, 808 Delete Rule for referential integrity constraints, 263*–*268, **264***–***267** delimited ASCII (DEL) files, 434*–*435, 439 Export utility and, 441, 443*–*446*t*, 447 Load utility and, 490*–*491 delta backup, 537, 556, 563, 612*–*613, 814 dependent or child tables and rows, referential integrity constraints and, 255*–*256*t*

descendant tables and row, referential integrity constraints and, 256*t* Design Advisor, 14, 320*–*322, **323** 343, 433, 518*–*524, 536, 794*–*795, 809, 810*–*811 AUTOCONFIGURE command and, 85*–*88, 85*–*86*t*, 144, 145, 767, 772 db2advis command to invoke, 519*–*520, 520*t*, 536 db2set command and, 345 Design Advisor Wizard for, 522, **523**, **524** indexes and, 320*–*322, **323** materialized query tables (MQTs) and, 321*–*322, 345, 810*–*811 multidimensional clustering (MDC) tables and, 321*–*322, 345, 810*–*811 SQL and, 321*–*322, 345, 810*–*811 tables and, 320*–*322, **323** uses for, 518, 536 Design Advisor Wizard, 522, **523**, **524**, 522 Design Studio, DWE, 15 DESCRIBE, ADMIN\_CMD() stored procedure and, 452*–*454 DETACH from instance, 43 Developer Workbench, 10 dft\_account\_str, 57*t* dft\_degree, 71*t* dft\_extent\_sz, 71*t* dft\_loadrec\_ses, 72*t* dft\_mon\_bufpool, 57*t* dft\_mon\_lock, 57*t* dft\_mon\_sort, 57*t* dft\_mon\_stmt, 57*t* dft\_mon\_table, 57*t* dft\_mon\_uow, 57*t* dft\_mttb\_types, 72*t* dft\_prefetchsz, 72*t* dft\_refresh\_age, 72*t* dft\_sqlmathwarn, 72*t* dft\_ueryopt, 72*t* dftdpath, 57*t* diagnostic logs, 121, 123*–*124, 126*–*128, **126**, 152. *See also* transaction logging diagpath, 58*t* dialglevel, 58*t* dib2rhist.back, 159 dictionary, compression, 216*–*217, **217**, 242, 780, 785 differential or noncumulative backups, 557, 613, 814 dift\_mon\_timestap, 57*t*, 57 dimension objects, 14 dir\_cache, 58*t* directories and subdirectories, 6, 58, 92*–*93, 160, 157*–*158, **158**, 159, 165, 229, 782

Recover utility and, 585 Restore utility and, 568, 569 Roll*-*forward utility and, 577 directory cache, 58 directory files and directories, 92*–*93 Disaster Recovery, 7 discover, 58*t*, 109*t* discover\_db, 72*t* discover\_inst, 58*t* Discovery, 37, 58, 72, 97*–*101, 146 cataloging/uncataloging objects using, 97 DAS instance configuration for, 98, 99*–*100*t* DAS instances and, 48, 109 database configuration for, 98, 99*–*100*t* Database Manager configuration for, 98, 99*–*100*t* databases enabled for, 100, **101** ENABLE/DISABLE, 100, **101**, 773 instances enabled for, 100, **101**, 773 request processing in, 98 search discovery in, 98 disk*-*full errors in logging, 550, 609, 819*–*820 DISPLAY, 7 Distributed Computing Environment (DCE) security services, 622 Distributed Connection Services (DCS), System Control (SYSCTRL) and, 632 Distributed Unit Of Work (DUOW), 12, 62, 127 division, 75 DLCHKTIME, 143, 771 dlchktime, 72*t* DMS. *See* Database Managed Space (DMS) table spaces documentation, Tools Settings Notebook and, 319, 344 documentation, product, 17 DOUBLE FLOAT, 276*t* double*-*byte character large object (DBCLOB), 277*t* DRDA Application Servers, 57 communications configuration and, 93 drive assignment, 57 DROP, event monitors and, 375*–*376 DROP CONTACT, ADMIN\_CMD() stored procedure and, 452*–*454 DROP CONTACTGROUP, ADMIN\_CMD() stored procedure and, 452*–*454 DROP TABLESPACE, 592, 617 high available disaster recovery (HADR), 817 DROP VIEW, 289, 339, 795 DROPIN, 641*–*642, 657 dual logging strategy, 549*–*550 dump files, 121 DWE, 14 DWE Administrator, 15

DWE Design Studio, 15 dyn\_query\_mgmt, 72*t* dynamic bitmap indexes, 290, 339, 798 dynamic SQL, 6, 9, 76, 513*–*514 optimization/Optimizer, 808*–*809 snapshot monitor data on, 356

# **E**

EISCAN operator, Visual Explain, 402*t* elements, XML, 204 embedded SQL, 8, 9 ADMIN\_CMD() stored procedure and, 452*–*454, 531, 809 ENABLE QUERY OPTIMIZATION, constraints and, 278*–*279 ENABLE/DISABLE, 100, **101**, 773 encryption, 12 End the exam, 32*–*33, **32** environment variables, 49. *See also* registry variables environment. *See* configuring the DB2 system environment error codes, 119*–*121 error handling, 58, 72, 119*–*129 administration notification logs and, 121, 124*–*128, **126**, 152*–*154, 768*–*769 Command Line Processor (CLP) and, 119, 120 core files (UNIX) and, 122 Database Manager action in, 119, 120 db2diag utility and, 129, 773 diagnostic logs and, 121, 123*–*128, **126**, 152 dump files and, 121 error codes and, 119*–*121 event logs and, 121, 125*–*126, **125** First Failure Data Capture (FFDC) and, 121*–*129 function/activity codes used in logs/FFDC (b, c, d, etc.), 128, 151, 777 GET ERROR MESSAGE API for, 119 interpreting logs for, 126*–*128, **126** reason codes and, 120*–*121 trap files and, 122 Windows Event Logs and, 121, 125*–*126, **125** error log, JDBC, 10 Event Analyzer, 376*–*380, **377**, **378** event logs, 121, 125*–*126, **125** Event Monitor Productivity Tool, 376, 379*–*380 event monitors, 4, 313, 347, 348, 349, 365*–*371, 800 activating/deactivating, AUTO/MANUALSTART for, 371*–*374, **373** activating/deactivating, with SET EVENT MONITOR, 371*–*374, **373**

authority to create, 371 BLOCKED, 368*–*369, 425, 806 BUFFERPOOL, 367*t* CONNECTIONS, 368*t* Create Event Monitor wizard for, 370, **370**, **371** creating, with CREATE EVENT MONITOR, 366*–*367, 369*–*370, 425, 806 DATABASE, 367*t* db2evmon command and, 379*–*380 deadlock cycles and, 365*–*366, 425, 805*–*806 DEADLOCKS, 367*t* deleting, with DROP or Control Center, 375*–*376, **376** Event Analyzer to view, 376*–*380, **377**, **378** Event Monitor Productivity Tool to view, 376, 379*–*380 forcing output from, with FLUSH EVENT MONITOR, 374*–*375 NONBLOCKED, 369, 425, 806 numbers of, vs. number active, 374, 425 output from, location for, 368, 425 recovery history files and, 583 STATEMENTS, 368*t* TABLES, 367*t* TABLESPACES, 367*t* TRANSACTIONS, 368*t* types of, 367, 367*–*368*t* viewing data from, 376*–*380 Everyplace, DB2, 300 environment variables, 3 Exam Objectives, 18 Exam Results panel, 33*–*34, **33** exceptions, SQL, 10 exec\_exp\_task, 109*t* EXECUTE, 162, 163, 230, 647*–*648, 649, 660, 661, 663, 669, 670, 672, 700, 701, 703, 786, 826*–*828, 829 EXECUTE WITH GRANT, 163 execution priorities, 56 Exhibit illustrations or output accompanying questions, 26*–*27, **27** Exhibit panels with exam question, 27*–*28, **28** Exit from the exam, 22 exit programs, 78 EXPLAIN, 388*–*389, 392*–*393, 393*t*, 799 Explain Facility, 4, 7, 347, 356*–*389, 799, 801, 807 access plans and, 386 bind options and, EXPLAIN and EXPLSNAP in, 392*–*393, 393*t* comprehensive data from, 388, 389 data collection using, 388*–*389, 427 db2exfmt tool to evaluate data from, 396*–*397, 427, 807

Explain Facility, *continued* db2expln tool to evaluate data from, 395*–*396, 427, 807 evaluating data from, 393*–*397 EXPLAIN statement and, 388*–*389 optimization/Optimizer and, 386 snapshot data from, 388, 389 special registers in, with CURRENT EXPLAIN MODE/EXPLAIN SNAPSHOT in, 390*–*391, 391*t*, 393, 394*t* SQL and, 386 tables in, and creation of, 387*–*388, **387** Visual Explain use and, 398*–*405, 807 Explain Query Statement dialog, 399*–*400, **400** Explain tables, 387*–*388, **387** explicitly granting authorities/privileges, 652*–*653 EXPLSNAP bind option, 392*–*393, 394*t* EXPORT, 411*–*443, 452*–*454 Export Table dialog, 450*–*451, **450** Export utility, 4, 14, 433, 441*–*451 authorities (SYSADM, DBADMN) for use of, 451 column names in, 442 Cursor Stability isolation level for, 451 EXPORT command to invoke, 441*–*443 Export Table dialog for, 450*–*451, **450** external file location for, 442, 450*–*451, **450** file formats supported by, 441, 443*–*446*t* file names in, 442 file type modifiers recognized by, 443*–*446*t* large object (LOB) values and, 447, **448** packed character data and, 446 SELECT and, 443 XML files and, 442, 449, **449** XQuery and, 443 extents, 296 table space, 71, 165, 167, 175, 182, 233 Extraction Transform Load (ETL) operations, 638

# **F**

failarchpath, 73*t* failback operation using HADR, 591 failover, 12 FAT clients, 13 fault monitoring, 12 fcm\_num\_buffers, 58*t* fcm\_num\_channels, 58*t* fed\_noauth, 59*t* federated databases, 10, 12, 59 federated parameter, 59*t* federated servers, 649

nicknames and, 650 fenced processes, 59, 60, 62, 63 fenced\_pool, 59*t* FETCH operator, Visual Explain, 402*t* file formats for data movement, 434*–*437 Comma Separated Variable/Value (CSV) files, 434*–*435 delimited ASCII files and, 434*–*435, 439 Export utility, 441, 443*–*446*t* non*-*delimited ASCII (ASC) files and, 436, 440 PC Integrated Exchange Format (IXF) files and, 437, 439, 810 worksheet format (WSF) files and, 437, 813 file handles, 75 files database management, 159*–*160 number open, 61 FILTER operator, Visual Explain, 402*t* First Failure Data Capture (FFDC), 121*–*129 administration notification logs and, 121, 124*–*128, **126**, 152*–*154 amount of information collected by, control of, 123 cleanup of, by SYSADM, 122 core files (UNIX) and, 122 db2diag utility and, 129, 773 diagnostic logs and, 121, 123*–*124, 126*–*128, **126**, 152 dump files and, 121 function/activity codes used in (b, c, d, etc.), 128, 151, 777 interpreting logs from, 126*–*128, **126** storage locations for information in, 122 trap files and, 122 FLOAT, 276*t* floating points, 276*t* FLUSH EVENT MONITOR, 374*–*375 FLUSH PACKAGE CACHE, 433 fonts, Tools Settings Notebook and, 319 FORCE APPLICATION, 104*–*105, 147, 774 ADMIN\_CMD() stored procedure and, 452*–*454 foreign key constraints, 253. *See also* referential integrity constraints Formula F1, F2, etc. REORGCHK, 498*–*502 front*-*end analytics, 13 front*-*end management, 13 full backup, 537, 814 fully qualified paths, 58 function/activity codes used in FDDC, 128, 151, 777 functions, 9

# **G**

gauge, in Database System Monitor, 348 GENERATE KEY USING XMLPATTERN clause, 212*–*213 Generic Security Service (GSS) API, authentication and, 625, 626 GET, 65, 79 GET ADMIN CONFIGURATION, 110*–*111 GET DATABASE CONFIGURATION, 79, 119, 141, 770 GET ERROR MESSAGE API, 119 GET MONITOR SWITCHES, 351*–*352 GET SNAPSHOT, 347, 349, 354*–*357, 423, 424, 799, 805 GET SNAPSHOT FOR APPLICATION, 127 global*-*level registry profile, 49 GRANT, 193, 636, 638, 652*–*673, 701, 703, 825, 827, 830 ALL PRIVILEGES, 663, 658, 662, 701, 825 ALTER, 657, 660, 662 ALTERIN, 657 BIND, 661 BINDADD, 655, 663 CONNECT, 655 CONNECT\_QUIESCE, 655 CONTROL, 652, 653, 657, 658, 659, 661, 662, 673*t* CREATE\_EXTERNAL\_ROUTINE, 655 CREATE\_NOT\_FENCED\_ROUTINE, 655 CREATEIN, 657 CREATETAB, 655 Database Administrator (DBADM) authority and, 655, 659, 662, 673*t*, 674*t* database privilege using, 655*–*656 DELETE, 652, 657, 662, 663 DROPIN, 657 examples of, 662*–*664 EXECUTE, 660, 661, 663 IMPLICIT\_SCHEMA, 655 INDEX, 657, 662 index privileges using, 659 INSERT, 657, 662, 663 Label*-*based Access Control (LBAC) and, 682, 683*–*685, 687 LOAD, 655 Load (LOAD) authority and, 673*t* nickname privileges using, 662 package privileges using, 661 PASSTHRU, 661 PUBLIC option and, 656, 659, 660 REFERENCES, 657, 658, 662, 663 requirements for, 672, 673*t* routine privileges using, 660 schema privileges using, 657

Security Administrator (SECADM) authority and, 655, 673*t*, 674*t* SELECT, 657, 662, 663 sequence privileges using, 659*–*660 server privileges using, 661 System Administrator (SYSADM) authority and, 659, 662, 673*t*, 674*t* System Control (SYSCTRL) and, 673*t*, 674*t* System Maintenance (SYSMAINT) and, 673*t*, 674*t* System Monitor (SYSMON), 673*t*, 674*t* table privileges using, 657*–*658 table space privileges using, 656*–*657 UPDATE, 657, 658, 662, 663, 664 USAGE, 660 view privilege using, 658*–*659 WITH GRANT OPTION clause and, 657 GRANT/REVOKE SECURITY LABEL, 637 GRAPHIC, 276*t* graphical user interface (GUI), tools using, 300 GRECP, 7 group\_plugin, 59*t* groupheap\_ratio, 73*t* grouping tasks, 107 GRPBY operator, Visual Explain, 402*t* GSS plug*-*ins, 60, 63 GSS\_SERVER\_ENCRYPT type authentication, 625, 627 GSSPLUGIN type authentication (Generic Security Service), 625, 626

### **H**

HADR, 59 hadr\_db\_role, 73*t* hadr\_local\_host, 73*t* hadr\_local\_svc, 73*t* hadr\_remote\_host, 73*t* hadr\_remote\_inst, 73*t* hadr\_remote\_svc, 73*t* hadr\_syncmode, 73*t* hadr\_timeout, 73*t* handles, file, 75 hanging applications, 70 hash join, 427, 807 Health Center, 59, 313*–*314, **314**, 347, 381*–*385, **382**, **383**, 426, 806*–*807 changes made to, 384, 426 Configure Health Indicator in, 384, **385**, 426 event monitors in, 313 Health Indicator Configuration Launchpad for, 383*–*384, **383**, **384** health indicator settings in, 384, **385**, 426

Health Center, *continued* health indicators in, 313, 801*–*802, 806 instance level settings/changes to, 384, **385**, 426 snapshot monitors in, 313 status beacons in, Tools Setting Notebook for, 319, 344 Health Indicator Configuration Launchpad, 383*–*384, **383**, **384** health indicators, 313, 801*–*802, 806 Health Monitor, 59, 163, 229, 343, 426, 778, 806*–*807 health\_mon, 59*t* heap, 71 heap size, 77 Help on the exam, 22 hierarchy of authorities/privileges, 629, **629** hierarchy of objects in DB2 worldview, 14, 38, **39** high availability, 74 high availability disaster recovery (HADR), 73, 537, 590*–*600, 816*–*817. *See also* backup and recovery asynchronous mode in, 590 automatic storage databases and, 592, 617 automatically replicated operations on standby server using, 597*–*598 backup operations and, 593 buffer pool operations and, 597 client redirect/reroute using, 590 Data Definition Language (DDL) statements replicated using, 597 Data Manipulation Language (DML) statements replicated using, 597 database configurations for source/standby servers in, 592, 594, 594*t*, 617*–*618 DB2 software requirements for source/standby servers in, 592 db2inidb utility and, 594 failback operation using, 591 host names/addresses for, 593 indexes and, 819 invalid, 587, 615, 618*–*619 using load operations in, 599*–*600 Load operations using COPY NO option and, 593, 598*–*600, 618*–*619, 823*–*824 near synchronous mode in, 590 redirected restore and, 593 reorganization of tables and, 597 replication of data using, 590 requirements for, 591*–*593, 617 RESTORE DATABASE command and, 593 restrictions to, 592*–*593 ROLLFORWARD DATABASE command and, 593 Self*-*Tuning Memory Manager (STMM) and, 593

Set Up HADR Databases Wizard for, 595, **596**, **597** setting environment for, 593*–*598, 617*–*618, 823 source (primary) server for, 590*–*593, 617*–*618 split mirror databases for, 593 standby (target) server for, 590*–*593, 617*–*618 START HADR command to execute, 595 stored procedures and, 598 switching roles between source and standby servers in, as failback, 591 synchronous mode in, 590 table space configurations for source/standby servers in, 592, 617 table spaces and, 597 TCP/IP communications between source and standby servers in, 591, 617*–*618 user defined functions (UDFs) and, 598 high water mark, table space, 175, 233 Historical Analysis, 15 history files. *See* recovery history files history. *See* Journal HP*-*UX, 8, 11 authentication and, 622 HSJOIN operator, Visual Explain, 402*t*, 427, 807

#### **I**

I/O controller, table space, 167 I/O prefetch, 77 I/O servers, 76 I/O, suspend and resume, 537 i5/OS, 300 IBM, 18 IBM Certified Advanced Database Administrator *–* DB2 9 for Linux, UNIX, and Windows, 11*–*13, **13** IBM Certified Application Developer *–* DB2 9 Family, 8*–*10, **11** IBM Certified Database Administrator *–* DB2 9 for Linux, UNIX, Windows, 3*–*5, **5**, **6** IBM Certified Database Administrator *–* DB2 9 for z/OS, 6*–*7, **8** IBM Certified Database Associate *–* DB2 9 Fundamentals, 2, **3** IBM Certified Solution Designer *–* DB2 Data Warehouse Edition V9.1, 13*–*15, **15** IBM DB2 9 certification, 1*–*35 applicant identification number in, 20 arranging to take an exam for, 18*–*20 IBM Certified Advanced Database Administrator *–* DB2 9 for Linux, UNIX, and Windows in, 11*–***13**, 11

IBM Certified Application Developer *–* DB2 9 Family in, 8*–*10, **11** IBM Certified Database Administrator *–* DB2 9 for Linux, UNIX, Windows in, 3*–*5, **5**, **6** IBM Certified Database Administrator *–* DB2 9 for z/OS in, 6*–*7, **8** IBM Certified Database Associate *–* DB2 9 Fundamentals in, 2, **3** IBM Certified Solution Designer *–* DB2 Data Warehouse Edition V9.1 in, 13*–*15, **15** identification needed before taking exam in, 19, 21 materials to take to test site with you for, 19*–*20 preparing for certification exams in, 16*–*18 process of certification in, 16*–*35 receiving your certification from IBM and, 35 roles in, 1*–*15 taking the exam in, 20*–*35. *See also* taking certification exams IBM Learning Services, 16 IBM Web site, 17 IBMDEFAULTBP, 160, 180 identification needed before taking exam, 19, 21 identification number, applicant, 20 IDs, transaction, 543*–*544 illustrations or output accompanying questions, 26*–*27, **27** IMMEDIATE, 80, 143, 144, 771 impact analysis, 14 IMPLICIT\_SCHEMA, 162, 230, 639, 655, 664, 699, 701, 785, 828, 829 implicitly granting authorities/privileges, 652 IMPORT, 454*–*470, 531. *See also* Import utility ADMIN\_CMD() stored procedure and, 452*–*454, 452 Import Table dialog, 471, **471**. **472**, 471 Import utility, 4, 14, 433, 454*–*472, 531, 808, 809, 810, 811 authorities to use (SYSADM, DBADMN), 472 CREATE option for target table of, 467, 472, 531 external files and, location of, 455, 456, 465*–*466 file type modifiers recognized by, 457*–*465*t* IMPORT command for, 454*–*470 Import Table dialog and, 471, **471**. **472** INSERT option for target table of, 467, 472, 531 INSERT\_UPDATE option for target table of, 467, 472, 531 invoking, with IMPORT command, 531, 532 large object (LOB) data and, 455, 468*–*469, **469** Load utility and vs., differences between, 473, 473*–*475*t*, 475, 533, 813 name method (Method N) in, 466 output locations of data for, options to set, 456 position method (Method P) in, 466

REPLACE option for target table of, 467, 472, 531 REPLACE\_CREATE option for target table of, 467, 472 target table modifications and, options for, 466*–*468 transaction processing, commit and locking in, 472 XML files and, 455, 470, **470** IMS, Tools Settings Notebook and, 320, 344 incremental backup, 537, 556, 563, 564, 612*–*613, 814, 822 INDEX, 643, 651, 657, 662, 666, 671, 701 index copy phase of Load utility operation, 477 indexes, 7, 12, 59, 74, 243, 289*–*299, **290**, 788, 793, 798 base table for, 289*–*290, **290** benefits of, 291 block based, 290, 339, 798 block, composite block, 297*–*298 blocking factors in, 298 clustering, 295*–*296 CONTROL privilege, 646 Create Index wizard for, 293, **294**, 293 creating, using CREATE INDEX, 292*–*293, 296, 340*–*341, 791*–*793, 798 data row compression and, 241, 788 Design Advisor and, 320*–*322, **323**, 518*–*524, 536 drawbacks to, 291 dynamic bitmap, 290, 339, 798 high availability disaster recovery (HADR) and, 587, 599*–*600, 615, 618*–*619, 819 INDEX privilege, 643, 651 invalid, rebuilding, 537, 585*–*587, 614*–*615, 822 keys for, 289*–*290, **290** Load utility and, using ALLOW READ ACCESS and USE options for, 291, 477 LOG INDEX BUILD attribute and, 587, 599*–*600, 615, 618*–*619 multidimensional clustering (MDC) tables and, 290, 297*–*298, **298**, 339 next key locking in, 298*–*299 On*-*Line Transactional Processing (OLTP) and, 295 optimization/Optimizer and, 291 PCTFREE option for, 296 performance and, 291 privileges for, 645*–*646, **646** GRANTing, 659 REVOKE/ing, 668 range*-*partitioned tables and, 199, 202, 240, 790 relational, 290, 339, 798 REORG utility for, 502*–*507 Reorganize Table/Reorganize Index dialog for, 505, **505**, **506**, **507** reorganizing tables and, 70, 296

indexes, *continued* REORGCHK utility and, 495*–*502 scanning, ALLOW/DISALLOW REVERSE SCANS on, 295, 340, 798 slices, in dimensional block, 298 spatial grid, 290, 339, 798 type 1 vs. type 2, 298*–*299 types of, 290, 339 UNIQUE clause for, 292*–*293 unique constraints and, 252, 337 XML and, 155, 205, 206, 211*–*213, **211**, 241, 290, 339, 790, 798 indexrec, 59*t* indexrec, 74*t* indirectly granting authorities/privileges, 652 infinite logging strategy, 548*–*549 Information Center, 17 information element, in Database System Monitor, 348 informational constraints, 243, 246, 268*–*270, **269**, 279, 280, 337, 795 ignoring, by Optimizer, setting for, 270 optimization/Optimizer and, 268*–*269, 270 INITIALIZE TAPE, ADMIN\_CMD() stored procedure and, 452*–*454 inoperative views, 289, 795 INSERT, 643, 645, 651, 657, 662, 663, 666, 667, 671, 701, 702 SQL Assist and, 308 XML data and, 206*–*210, 206 INSERT operator, Visual Explain, 402*t* Insert Rule, for referential integrity constraints, 257*–*260, **258**, **259**, 338 INSPECT, 218*–*219, **218** instance node*-*level registry profile, 49 instance\_memory, 59*t* instance*-*level registry profile, 49 instances, 3, 4, 37, 38*–*48 applications attached to, using Applications dialog of Control Center, 103, **103**, **104** ATTACH to, 41*–*42, **42**, **43** commands for, 40, 40*t* communication protocol support in, 89 configuring, 55*–*68 Database Manager, configuration parameters for, 38, 55*–*68, 56*–*64*t* databases and, 156 DB2 Administration Server (DAS), 47*–*48, 146, 765 DB2 Memory Tracker for, 410*–*412, 411*t*, 429, 807 default, DB2INSTANCE variable to define, 41, 140, 764 DETACH from, 43

Discovery and, selective enabling of, 100, **101** GET parameter values for, 65 hierarchy of objects in DB2 worldview and, 38, **39** instance node*-*level registry profile in, 49 instance*-*level registry profile in, 49 multiple, uses for, 40 QUIESCE or restrict access to, 44*–*47, **46**, **47**, 106, 140, 766 starting, using START DATABASE MANAGER command, 43*–*44, 770 stopping, using STOP DATABASE MANAGER command, 44 terminating applications using FORCE APPLICATION in, 104*–*105, 147, 774 user identification (LIST APPLICATION) of, 102*–*103 INTEGER/INT, 276*t* integers, 276*t* interactive input mode, Command Line Processor (CLP), 325, **326** intra\_parallel, 60*t* invalid indexes, rebuilding/recovering, 537, 585*–*587, 614*–*615, 822 is\_populated, 86*t* iSeries (AS/400), 2, 8 communications configuration and, databases and, 93 isolation levels, 86, 542 Export utility and, 451 isolation, 86*t* Item Review panel in exam, 28*–*30, **29** IXAND operator, Visual Explain, 402*t* IXF. *See* PC Integrated Exchange Format (IXF) and data movement IXSCAN operator, Visual Explain, 402*t*

# **J**

Java, 60 ADMIN\_CMD() stored procedure and, 452*–*454, 531, 809 Java database connectivity. *See* JDBC java\_heap\_sz, 60*t* JDBC, 8, 9, 10 jdk\_64\_path, 109*t* jdk\_path, 60*t*, 109*t* joins Hash and nested loop, 427, 800, 807 Journal, 314*–*316, **316** Database History view in, 314, 315 Messages view in, 314, 315, **316** Notification Log view in, 314, 315 Task History view in, 314, 315

# **K**

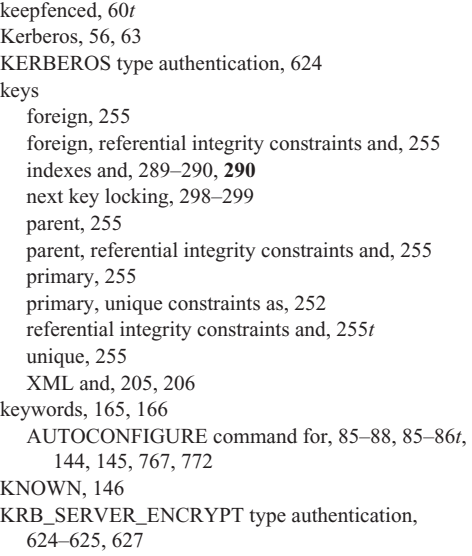

# **L**

Label*-*based Access Control (LBAC), 12, 277*t*, 621, 675*–*693, 704, 825*–*826 activating, 683*–*685, 691*–*692 arrays in, 677 column level, 685*–*692 columns protected by, using ALTER TABLE command, 687*–*688, 687 components of security labels in, CREATE SECURITY LABEL COMPONENT command in, 676, 685 Database Administrator (DBADM) and, 636, 683, 687 defining security labels for, CREATE SECURITY LABEL command in, 680*–*681, 686, 693 exemptions to, granting, 689*–*691, 705, 827*–*828 granting security labels to users in, GRANT command in, 682, 683*–*685, 687 label classifications used in, 675*–*678, 680*–*681 OVERRIDE/RESTRICT options for, 679 policy for security in, CREATE SECURITY POLICY and, 678*–*679, 686 row*-* and column*-*level combined, using CREATE SECURITY POLICY, 692*–*693 row*-*level, 676*–*685 rules for security (DB2LBACRULES) and, 678*–*679, 688*–*689, 689*t*

Security Administrator (SECADM) and, 637, 676, 687, 688, 704, 831 security requirements evaluation for, 676 sets in, 677 System Administrator (SYSADM) and, 630, 683, 687, 688 table creation in, CREATE TABLE for, 681*–*682, 686*–*687, 692 trees in, 677 large object (LOB) data Export utility and, 447, **448** Import utility and, 455, 468*–*469, **469** Load utility and, 478 latency, table space, 167 Learning Services, IBM, 16 Legend dialog, Control Center, 303, **304** levels, 14 License Center, 316, **317** Linux, 2, 3, 8, 11 authentication and, 622 buffer pool size for, 160 communications configuration and, 93 LIST APPLICATION, 102*–*103, 127 LIST COMMAND OPTIONS, 326 LIST DCS APPLICATIONS, 127 LIST HISTORY, 583 LIST TABLESPACE CONTAINERS, 178*–*180 LIST TABLESPACES, 173*–*178, 232*–*234, 573, 782*–*784 LIST UTILITIES, 115*–*116, 117 LOAD, 7, 162, 230, 477*–*479, 480*–*488*t*, 490, 532, 638, 640, 655, 664, 699, 701, 811*–*812, 828, 829. *See also* Load utility ADMIN\_CMD() stored procedure and, 452*–*454, 452 Load (LOAD) authority, 630, 638 AutoLoader (db2atld) and, 638 Extraction Transform Load (ETL) operations and, 638 GRANTing, 638, 673*t* REVOKE/ing, 673*t* RUNSTATS utility and, 638 load phase of Load utility operation, 476 LOAD QUERY, 476, 533, 813 Load utility, 4, 78, 433, 473*–*493, 532, 808, 811*–*812 authorities to use (SYSADM, DBADMN), 493 build phase of, 476 constraints on, 476*–*477 db2move and db2look utilities in, 494*–*495, 534, 810 delete phase of, 476*–*477, 533, 808 deleting records using, 491 delimited ASCII (DEL) files and, 490*–*491 external files and, location of, 478 file type modifiers recognized by, 480*–*488*t*

Load utility, *continued* high availability disaster recovery (HADR) and, 593, 598*–*600, 618*–*619, 823*–*824 Import utility vs., differences between, 473, 473*–*475*t*, 475, 533, 813 index copy phase of, 477 indexes and, ALLOW READ ACCESS and USE options for, 291, 477 INSERT option for, 489, 493 invoking, with LOAD command, 477*–*479, 480*–*488*t*, 490, 532 large object (LOB) data and, 478 load phase of, 476 Load Wizard and, 491*–*493, **492**, **493** location method (Method L) for, 488 name method (Method N) for, 489 PC Integrated Exchange Format (IXF) files and, 490 phases of, 476 position method (Method P) for, 489 REPLACE option for, 489, 493, 532, 533 RESTART option for, 489, 493 restricting table space access and, using QUIESCE TABLESPACES FOR TABLE, 475 SET INTEGRITY and, to control constraint checking in, 477, 533 status of operations in, LOAD QUERY and, 476, 533, 813 TERMINATE option for, 490, 493 Load Wizard, 491*–*493, **492**, **493** local database directory, 92 local databases, 62 local\_gssplugin, 60*t*, 60 location method (Method L) for data extraction, 437, 439*–*440, **439**, 488 lock lists, 74, 75, 143 LOCK switch, snapshot monitor, 351*t*, 353, 356, 424 locking memory, 118, 150 LOCKLIST, 143, 150, 771 locks, locking, 74, 143, 771 Activity Monitor and, 323*–*324, 343 Import utility and, 472 next key/Next*-*key Exclusive (NX), 298*–*299 snapshot monitor data on, 356 LOCKTIMEOUT, 143, 771 locktimeout, 74*t* loclist, 74*t* log files. *See* transaction logging LOG INDEX BUILD attribute, 587, 599*–*600, 615, 618*–*619 log retention logging, 547. *See* archival logging strategy; transaction logging

log shipping, 12 log\_retain\_status, 74*t* LOGARCHMETH1, 142 logarchmeth1, 74*t* LOGARCHMETH2, 142 logarchmeth2, 74*t* logarchopt1, 74*t* logarchopt2, 74*t* logbufsz, 74*t* logfilsz, 74*t* logging. *See* transaction logging loghead, 74*t* logical database design, 6 logindexbuild, 74*t* logpath, 74*t* logprimary, 75*t* LOGRETAIN, 142 logretain, 75*t* logs, log files, 74, 75, 76. *See also* transaction logging LOGSECOND, 142 logsecond, 75*t* LONG VARCHAR, 276*t* LONG VARGRAPHIC, 276*t* LPL, 7

#### **M**

maintenance utilities, 495*–*514. *See also* Automatic Maintenance benchmark testing and db2batch utility, 515*–*518, 534, 813 Design Advisor in, 518*–*524, 536 REORG utility in, 502*–*507 REORGCHK utility in, 495*–*502 RUNSTATS utility in, 507*–*514 MANUALSTART, event monitors and, 371*–*374, **373** Mark check box of exam software, 24, 25, 29 Materialized Query Tables (MQTs), 9, 14, 245 Design Advisor and, 321*–*322, 345, 518*–*524, 536, 810*–*811 materials to take to test site with you, 19*–*20 max\_connections, 60*t* max\_connretries, 60*t* max\_coordagents, 60*t* max\_log, 75*t* max\_querydegree, 60*t* max\_time\_diff, 61*t* maxagents, 61*t* maxappls, 75*t* maxcagents, 61*t* maxfilop, 61*t*, 75*t*

maxlocks, 75*t* mem\_percent, 85*t* memory locking, 118, 150 Self*-*Tuning Memory Manager for. *See* Self*-*Tuning Memory Manager shared, 118, 150 sort, 118, 150 memory allocation, 56, 59, 60, 61, 62, 69, 71, 73, 74, 76, 77 DB2 Memory Tracker and, 410*–*412, 411*t*, 429, 807 DB2 Problem Determination Tool for, 412*–*416, 414*–*415*t*, 429*–*431 transaction logging and, 542*–*543, **543** Memory Tracker, 410*–*412, 411*t*, 429, 807 message buffers, 58 message channels, 58 messages, 61 GET ERROR MESSAGE API for, 119 MESSAGES ON SERVER, ADMIN\_CMD() stored procedure and, 453*–*454 Messages view, Journal, 314, Journal, 315, **316** metadata, 13 min\_dev\_div\_3, 75*t* mirroring, log, 537, 549*–*550, 609, 817. *See also* transaction logging MIRRORLOGPATH, 142 mirrorlogpath, 75*t* mncommit, 75*t* MODIFY, 7 mon heap sz, 61*t* monitor elements, 348 moving data. *See* data movement utilities MSJOIN operator, Visual Explain, 402*t* Multidimensional Clustering (MDC) tables, 12 Design Advisor and, 321*–*322, 345, 518*–*524, 536, 810*–*811 indexes and, 290, 297*–*298, **298**, 339 On*-*Line Transactional Processing (OLTP) and, 297 XML and, 205 multidimensional databases, 13 multipage\_alloc, 75*t* multiple correct answers to exam question, 25*–*26, **26** MVS operating systems, trusted vs. untrusted clients and, 627*–*628

#### **N**

name method (Method N) for data extraction, 437, 440*–*441, **440**, 466, 489 named pipe protocol, 88

naming the database, 157, 191 near synchronous mode, in high availability disaster recovery (HADR), 590 nested*-*loop joins, 427, 800 NetBIOS, 61, 88 .NET, 9, 10 NEWLOGPATH, 142 newlogpath, 75*t* Next question selection in exams, 25 Next*-*key Exclusive (NX) locks, 298*–*299 next*-*key locking, indexes and, 298*–*299 nicknames, 650 ALTER privilege, 651 CONTROL privilege, 651, 652 DELETE privilege, 651 INDEX, 651 INSERT privilege, 651 privileges for, 650*–*652, **650** GRANTing, 662 REVOKE/ing, 670*–*671 REFERENCES privilege, 651 SELECT privilege, 651 UPDATE privilege, 651 NLJOIN operator, Visual Explain, 402*t*, 427, 800 nname, 61*t* node directory, 92 nodes, 61 cataloging and uncataloging (CATALOG....NODE) of, 93*–*95 Visual Explain and, 310*–*311, 401*–*405, 402*t*, **403** nodetype, 61*t* NONBLOCKED event monitors, 369, 425, 806 noncumulative backups, 557, 613, 814 nondelimited ASCII (ASC) files and data movement, 436, 440 nonrecoverable databases, 554*–*555, 555*t*, 820*–*821 high availability disaster recovery (HADR) and, 598*–*599 normalization of data, referential integrity constraints and, 253 NOT ENFORCED clause, 278, 337 NOT NULL constraint, 245, 246*–*247, **246**, 279 Notification Log view, Journal, 314, 315 notification logs. *See* administration notification logs notification messages, 61 notifylevel, 61*t* NULL, XML and, 205 NULL passwords, 623 null values NOT NULL constraint and, 246*–*247, **246** unique constraints and, 252

num\_db\_backups, 75*t* num\_freqvalues, 75*t* num\_initagents, 62*t* num\_initfenced, 62*t* num\_iocleancers, 76*t* num\_ioservers, 76*t* num\_local\_apps, 86*t* num\_log\_span, 76*t* num\_poolagents, 62*t* num\_quantiles, 76*t* num\_remote\_apps, 86*t* num\_stmts, 85*t* numarchretry, 76*t* numdb, 62*t* numsegs, 76*t*

# **O**

object privileges, 640*–*652. *See also* privileges Objectives, Exam, 18 objects, 3, 6, 7, 9, 14 ODBC/CLI, 8, 9 ADMIN\_CMD() stored procedure and, 452*–*454, 531, 809 ON DELETE CASCADE (referential constraints), 263*–*268, **264** ON DELETE NO ACTION (referential constraints), 263*–*268, **267** ON DELETE RESTRICT (referential constraints), 263*–*268, **266** ON DELETE SET NULL (referential constraints), 263*–*268, **265** ON UPDATE NO ACTION (referential constraints), 260*–*262, **261**, **262** ON UPDATE RESTRICT (referential constraints), 260*–*262, **261**, **262** On*-*Line Transactional Processing (OLTP) indexes and, 295 multidimensional clustering (MDC) tables and, 297 online tutorials, 16*–*17 online vs. offline backup and recovery, 555*–*556 open database connectivity. *See* ODBC/CLI operands and operators, in Visual Explain, 310*–*311, 401*–*405, 402*t* optimization/Optimizer, 12, 57, 72, 112, 148, 433, 775, 792, 796, 802, 809 constraints and, 338 CURRENT QUERY OPTIMIZATION register for, 406*–*408, 427*–*428, 802*–*803 data access, using RUNSTATS, 112, 148, 775 Design Advisor in, 518*–*524, 536

dynamic SQL and, 808*–*809 ENABLE QUERY OPTIMIZATION and, 278*–*279 indexes and, 291 informational constraints and, 268*–*269, 270 optimization classes and, 406*–*408 QUERYOPT precompile/bind option and, 406*–*408 REBIND and, 512*–*513, 534, 535 REOPTxxx options for, 512*–*513 RUNSTATS utility and, 507*–*514, 535 SET CURRENT QUERY OPTIMIZATION in, 406*–*408, 427*–*428, 802*–*803 SQL, 386 ORGANIZE BY KEY SEQUENCE clause, 197, 198 OS/390 Tools Settings Notebook and, 319, 344 trusted vs. untrusted clients and, 627*–*628 overflow, ALLOW/DISALLOW OVERFLOW clause for, 198 overflowlogpath, 76*t*

# **P**

package cache, 118, 150 packages, 161, 386 BIND privilege, 649 CONTROL privilege, 648, 649 EXECUTE privilege, 649 privileges for, 648*–*649, **648**, 701, 702 GRANTing, 661 REVOKE/ing, 669*–*670 RUNSTATS utility and, 513*–*514 packed character data, Export utility and, 446 page cleaners, transaction logging and, 542*–*543 pages, table space, 167, 175, 179, 181, 187, 233 pagesize, 76*t* parallelism, 12, 60 parsing, XML, 9 PARTITION BY clause, 200*–*202, 239*–*240, 780*–*781 partitioned databases, 12 partitioning, 60, 199. *See also* range*-*partitioned tables passing the exam, 35 PASSTHRU, 650, 661, 670 passwords, 57, 63 authentication and, 622*–*623, 626*–*627 NULL as, 623 pattern, XML, 211*–*213 PC Information Exchange Format (IXF) and data movement, 437, 439, 810 db2move and db2look utilities for, 494*–*495, 534, 810 Export utility and, 441, 443*–*446*t* Load utility and, 490

PCKCACHESZ, 150 pckcachesz, 76*t* PCTFREE option, 296 Pearson VUE, 18 performance, 12, 799*–*807. *See also* analyzing DB2 activity benchmark testing and db2batch utility for, 515*–*518, 534, 813 Design Advisor and, 320*–*322, **323**, 518*–*524, 536 Health Center and, 313*–*314, **314** indexes and, 291 Run Statistics dialog for, 510, **510**, **511** RUNSTATS utility for, 507*–*514. *See also* RUNSTATS utility Visual Explain and, 309*–*311, **310**, **311**. *See also* Visual Explain PERL, 9 PHP, 9 physical database design, 6 plug*-*in libraries, 56, 57, 59 plug*-*ins, 63 point of consistency, in recovery, 552 policies, security, in Label*-*based Access Control (LBAC), 678*–*679, 686 port numbers, 73 position method (Method P) for data extraction, 437, 438*–*439, **438**, 466, 489 prefetch, 72 I/O, 77 table space, 167, 175, 182*–*183, 187, 234 preparing for certification exams, 16*–*18 Previous question selection in exams, 25 PRIMARY database role, 73 primary key. *See* keys, primary primary log files. *See* transaction logging privileges, 9, 161, 162*–*163, 230, 621, 639*–*652, 699, 785, 824*–*831. *See also* authorities/authorization levels ALL PRIVILEGES clause and, 658, 662, 663, 667, 671, 701, 825 ALTER, 643, 647, 651, 657, 660, 662, 666, 668, 671, 701, 702 ALTERIN, 196, 641*–*642, 657 BIND, 163, 649, 661, 670, 700, 786, 829*–*830 BINDADD, 162, 230, 655, 663, 664, 699, 701, 702, 785, 828, 829*–*830 BY ALL clause and, 665 common tasks and, 673*–*674, 674*–*675*t* CONNECT, 162, 230, 655, 664, 671, 699, 701, 785, 828, 829 CONNECT\_QUIESCE, 655, 664, 701, 829

CONTROL, 643, 644, 645, 646, 648, 649, 651, 652, 653, 657, 658, 659, 661, 662, 666, 667, 668, 670, 671, 673*t*, 700, 829 Control Center to grant/revoke, 653*–*655, **654** CREATE\_EXTERNAL, 664 CREATE\_EXTERNAL\_ROUTINE, 655, 701, 702, 829*–*830 CREATE\_NOT\_FENCED, 162, 230, 699, 785, 828 CREATE\_NOT\_FENCED\_ROUTINE, 655, 664, 701, 702, 829*–*830 CREATEIN, 196, 641*–*642, 657, 825 CREATETAB, 162, 230, 655, 664, 699, 701, 785, 828, 829 database, 639*–*640, **639**, 655*–*656, 664*–*665, 699, 702, 828*–*829 DELETE, 643, 651, 652, 657, 662, 663, 666, 667, 671, 701, 702, 825, 826 DROPIN, 196, 641*–*642, 657 EXECUTE, 162, 163, 230, 647*–*649, 660, 661, 663, 669, 670, 672, 700, 701, 703, 786, 826*–*828, 829 EXECUTE WITH GRANT, 163 explicitly granting, 652*–*653 GRANT, 653, 652*–*673, 701, 703, 825, 827, 830 hierarchy of, 629, **629** IMPLICIT\_SCHEMA, 162, 230, 655, 664, 699, 701, 785, 828, 829 implicitly granting, 652 index, 645*–*646, **646**, 659, 668 INDEX, 643, 651, 657, 662, 666, 671, 701 indirectly granting, 652 INSERT, 643, 645, 651, 657, 662, 663, 666, 667, 671, 672, 701 LOAD, 162, 230, 655, 664, 699, 701, 828, 829 nickname, 650*–*652, **650**, 662, 670*–*671 object, 640*–*652 package, 648*–*649, **648**, 661, 669*–*670, 701, 702 PASSTHRU, 650, 661, 670 PUBLIC group option for, 162, 230, 656, 659, 660, 665, 667, 668, 669, 670, 672, 699, 700, 828, 829 REFERENCES, 643*–*644, 651, 657, 658, 662, 663, 666, 671, 701, 825 requirements for granting/revoking, 672, 673*t* RESTRICT clause and, 669 REVOKE/ing, 664*–*672, 703 routine, 647*–*648, **647**, 660, 669, 701 ROUTINE, 664 schema, 641*–*642, **641**, 657, 666 SELECT, 162, 230, 643, 645, 651, 657, 662, 663, 666, 667, 671, 672, 700, 701, 786, 827, 828

privileges, *continued* sequence, 646*–*647, **646**, 659, 668 server, 649*–*650, **650**, 661, 670 table, 642*–*644, **642**, 657*–*658, 666*–*667, 702, 825, 826 table space, 640*–*641, **641**, 656*–*657, 665 UPDATE, 643, 645, 651, 657, 658, 662, 663, 664, 666, 667, 671, 672, 701, 702, 825 USAGE, 647, 660, 668 USE, 162, 230, 641, 652, 699, 828 view, 289, 644*–*645, **644**, 658*–*659, 667, 700, 825 WITH GRANT OPTION clause and, 657 problem determination, 119*–*129. *See also* error handling Problem Determination Tool. 412*–*416, 414*–*415*t*, 429*–*431, 800, 803*–*805 processes, fenced, 59, 60, 62, 63 product information, DB2, 61 Professional Certification Program, 1 profiles, registry. *See* registry profiles Project Engineer, 14 Project Explorer, 14 protocols, communication, 88*–*89, 91, 145*–*146 PRUNE HISTORY/LOGFILE, 583 ADMIN\_CMD() stored procedure and, 452*–*454 PUBLIC, 162, 168, 230, 656, 659, 660, 665, 667, 668, 669, 670, 672, 699, 700, 828, 829 publications for study, 17 pureXML, 202*–*203. *See also* XML PYTHON, 9

# **Q**

queries, 9, 10, 13, 72 Command Editor and, 306*–*311, **307** CURRENT QUERY OPTIMIZATION register for, 406*–*408, 427*–*428, 802*–*803 Data Partition Elimination and, 199 Design Advisor for, 518*–*524, 536 Explain Facility and, 386. *See also* Explain Facility optimization classes and, 406*–*408 optimizing. *See* optimization/Optimizer QUERYOPT precompile/bind option and, 406*–*408 range*-*partitioned tables and, 199 SET CURRENT QUERY OPTIMIZATION in, 406*–*408, 427*–*428, 802*–*803 XML and, and XQuery, 208*–*210. *See also* XML Query Patroller, 14, 15, 72 QUERY STATUS option, in Roll*-*forward utility, 578 Query Workload Management, 15 query\_heap\_sz, 62*t* QUERYOPT precompile/bind option, 72, 406*–*408 question panel of exam software, 23*–*24, **23**

questions and answers, samples, 18, 711*–*813 QUIESCE DATABASE, ADMIN\_CMD() stored procedure and, 452*–*454 QUIESCE TABLESPACES FOR TABLE, 475 ADMIN\_CMD() stored procedure and, 452*–*454 QUIESCE/UNQUIESCE access to instance, 44*–*47, **46**, **47**, 106, 140, 766 QUIESCE\_CONNECT privilege, 639 quiescing a table space, 176, 234, 452*–*454, 475

# **R**

RANGE, 76 range*-*clustered tables, 155, 196*–*198, 238, 790 ALLOW/DISALLOW OVERFLOW clause for, 198 ORGANIZE BY KEY SEQUENCE clause for, 197, 198 XML and, 205 range*-*partitioned tables, 155, 196, 199*–*202, 790 ATTACH/DETACH PARTITION for, 199 CREATE INDEX and, 202, 240 CREATE TABLE for, using PARTITION BY clause, 200*–*202, 239*–*240, 780*–*781 Data Partition Elimination and, 199 Data Partitioning Feature and, 199 indexes and, 199, 202, 240, 790 query processing and, 199 XML and, 205 REAL FLOAT, 276*t* reason codes, for errors, 120*–*121 REBIND, 4, 433, 809, 813 RUNSTATS utility and, 512*–*513, 534, 535 rec\_his\_retentn, 76*t* receiving your certification from IBM, 35 records, 337 RECOVER, 7, 817*–*818. *See also* Recover utility RECOVER DATABASE command, 584*–*585, 610*–*611 Recover utility, 561, 583*–*585, 817*–*818. *See also* backup and recovery alias for databases in, 584 directories for, 585 RECOVER DATABASE command for, 584*–*585, 610*–*611 RESTART option and, restarting from failure, 585 time point for, setting, 584 recoverable vs. nonrecoverable databases, 554*–*555, 555*t*, 598*–*599, 820*–*821 recovery history files, 76, 582*–*583, 771 high availability disaster recovery (HADR) and, 593 LIST HISTORY command for, 583 PRUNE HISTORY command for, 583 Restore utility and, 570

recovery log files, 771 RECP, 7 RedBooks, 17 REDIRECT GENERATE SCRIPT, 574 REDIRECT option, for RESTORE, 573 redirected restore, 572*–*575, 611*–*612, 821*–*822 high availability disaster recovery (HADR) and, 593 SET TABLESPACE CONTAINERS and, 573*–*574, 612 REDISTRIBUTE, ADMIN\_CMD() stored procedure and, 453*–*454 REFERENCES, 643*–*644, 651, 657, 658, 662, 663, 666, 671, 701, 825 referential constraints, 253. *See also* referential integrity constraints referential cycle, for referential integrity constraints, 256*t* referential integrity, 246, 253*–*268 referential integrity constraints, 243, 246, 253*–*268, 278, 279, 280*–*281 Delete Rule for, 263*–*268, **264***–***267** dependent or child tables and rows with, 255*–*256*t* descendant tables and row with, 256*t* foreign key and, 255, 255*t* importance of, 256*–*257 Insert Rule for, 257*–*260, **258**, **259**, 338 keys used with, 255*t* normalization of data and, 253 parent key and, 255, 255*t* parent tables/rows and, 255*t* primary key with, 255*t* referential cycle in, 256*t* self*-*referencing tables/rows with, 256*t* table relationships using, 253*–*255, **254** terminology of, 255*–*256*t* unique key with, 255*t* Update Rule for, 260*–*262, **261**, **262** refresh, 72 Registry management tool to view/change variables, 53, **53**, **54** registry profiles, 49 registry variables, 3, 37, 49*–*54 changing, using db2set, 52*–*53 DB2COMM, 90, 772*–*773 db2set command to assign, 49*–*53, 51*t*, 141, 766, 770 stopping/restarting Database Manager to effect changes in, 54 viewing, using db2set, 52*–*53 relational databases, 13 relational indexes, 290, 339, 798 release levels, 62, 71, 76 release, 62*t*, 76*t*

remote servers, 73 REOPTxxx options, 512*–*513 REORG INDEXES/TABLE, ADMIN\_CMD() stored procedure and, 453*–*454 REORG utility, 4, 7, 296, 433, 502*–*507, 534, 812*–*813 CLEANUP ONLY option for, 504 invoking, with REORG command, 503*–*507 recovery history files and, 583 Reorganize Table/Reorganize Index dialog for, 505, **505**, **506**, **507** reorganization of tables, 70 high availability disaster recovery (HADR) and, 597 Reorganize Table/Reorganize Index dialog, 505, **505**, **506**, **507** REORGCHK utility, 4, 433, 495*–*502, 811, 812*–*813 formulas F1, F2, etc. in, 498*–*502 interpreting output of, 498*–*502 invoking, with REORGCHK command, 495*–*497 RUNSTATS utility and, 511, 535 REPAIR, 7 replication, 12 Replication Center, 304*–*305, **305**, 344, 797 RESET ALERT CONFIGURATION, ADMIN\_CMD() stored procedure and, 453*–*454 RESET DATABASE CONFIGURATION, 80*–*81 ADMIN\_CMD() stored procedure and, 453*–*454 RESET DATABASE MANAGER, 66 RESET DATABASE MANAGER CONFIGURATION, ADMIN\_CMD() stored procedure and, 453*–*454 RESET MONITOR, 364*–*365, 424, 801 Resource Manager, 62 RESTART DATABASE, 70, 557*–*559 Restore Data Wizard, 570, **571**, **572**, 574, **575**, 581, **582** RESTORE DATABASE, 566*–*570. 574, 576, 578, 583, 612. *See also* Restore utility high availability disaster recovery (HADR) and, 593 Restore Pending state, 76, 573 Restore utility, 78, 561, 566*–*575. *See also* RESTORE DATABASE alias of database for, 568, 569 authority to use (SYSADM, SYSCTRL, SYSMAINT), 572 buffer pages for, 569 cloning a database using, 570 directories for, 568, 569 recovery history file and, 570 REDIRECT GENERATE SCRIPT and, 574 REDIRECT option in, 573

*NOTE: Boldface numbers indicate illustrations;* **t** *indicates a table* **857**

Restore utility, *continued* redirected restore and, 572*–*575, 821*–*822 Restore Data Wizard for, 570, **571**, **572**, 574, **575** RESTORE DATABASE command for, 566*–*570, 574, 576, 578, 583, 612 Restore Pending state and, 573 table spaces and, 568, 569*–*570, 614 timestamps in, 568 Tivoli Storage Manager (TSM) and, 568 restore. *See* backup and recovery restore\_pending, 76*t* RESTP, 7 RESTRICT clause, 669 restrict\_access, 76*t* RESTRICTIVE clause, 76, 168, 786 result table, 245 resync\_interval, 62*t* resynchronization, 62 RETURN operator, Visual Explain, 402*t* reverse*-*engineering, 14 Review Incomplete questions in exam, 30*–*31 Review Item in exam, 30*–*31, **31** Review Marked questions in exam, 30*–*31 reviewing your work in exam taking, 24, 28*–*30, **29** REVOKE, 664*–*672, 703 ALL PRIVILEGES clause and, 667, 671 ALTER, 666, 668, 671 BIND, 670 BINDADD, 664 BY ALL clause and, 665 CONNECT, 664, 671 CONNECT\_QUIESCE, 664 CONTROL, 666, 667, 668, 670, 671, 673*t* CREATE\_EXTERNAL, 664 CREATE\_NOT\_FENCED\_ROUTINE, 664 CREATETAB, 664 Database Administrator (DBADM) and, 664, 665, 667, 671, 673*t,* 674*t* database privileges using, 664*–*665 DELETE, 666, 667, 671 examples of, 671*–*672 EXECUTE, 669, 670, 672 IMPLICIT\_SCHEMA, 664 INDEX, 666, 671 index privileges using, 668 INSERT, 666, 667, 671, 672 LOAD, 664 Load (LOAD) authority, 673*t* nickname privileges using, 670*–*671 package privileges using, 669*–*670 PASSTHRU, 670

PUBLIC, 665, 667, 668, 669, 670, 672 REFERENCES, 666, 671 requirements for, 672, 673*t* RESTRICT clause and, 669 ROUTINE, 664 routine privileges using, 669 schema privileges using, 666 Security Administrator (SECADM) and, 664, 673*t*, 674*t* SELECT, 666, 667, 671, 672 sequence privileges using, 668 server privileges using, 670 System Administrator (SYSADM) and, 667, 671, 673*t*, 674*t* System Control (SYSCTRL) and, 673*t*, 674*t* System Maintenance (SYSMAINT), 673*t*, 674*t* System Monitor (SYSMON), 673*t*, 674*t* table privileges using, 666 table spaces using, 665 UPDATE, 666, 667, 671, 672 USAGE, 668 view privileges using, 667*–*668 REWIND TAPE, ADMIN\_CMD() stored procedure and, 453*–*454 RIDSCN operator, Visual Explain, 402*t* role of database, 73 roles in DB2 9 certification, 1*–*15 roll*-*forward recovery, 4, 12, 59, 74, 76, 77, 513*–*514, 537, 551, 553, **554**, 815, 822 Roll*-*forward utility, 575*–*582 alias of databases in, 577 AND COMPLETE option for, 578 AND STOP option for, 578 authority to use (SYSADM, SYSCTRL, SYSMAINT), 582 COMPLETE option for, 578 directories for, 577 QUERY STATUS option in, 578 recovery history files and, 582*–*583 Restore Data Wizard for, 581, **582** RESTORE DATABASE and the ROLLING FORWARD option in, 576, 578 Roll*-*forward pending state and, 576, 578 Roll forward wizard for, 579, **580**, **581** ROLLFORWARD DATABASE command and, 576*–*579, 583, 614, 819 Set integrity pending state in, 579 STOP option for, 578 table spaces for, 577, 578*–*579 tables and, 577 time point for, setting, 577, 578*–*579 transaction logging strategies and, 576, 577

Roll forward wizard, 579, **580**, **581** rollback, 76 ROLLBACK command, 538*–*542, **540**, 544 ROLLFORWARD DATABASE, 576*–*579, 583, 614, 819 high availability disaster recovery (HADR) and, 593 rollfwd\_pending, 77*t* ROUTINE privilege, 664 routines EXECUTE privilege, 647*–*648, 647 privileges for, 647*–*648, **647**, 701 GRANTing, 660 REVOKE/ing, 669 rows, in table, 244 rqribli, 62*t* rules for security (DB2LBACRULES) and, 678*–*679, 688*–*689, 689*t* Run Statistics dialog, 510, **510**, **511** RUNSTATS utility, 4, 7, 70, 75, 76, 77, 112, 148, 433, 507*–*514, 534, 775, 809, 810, 812*–*813 ADMIN\_CMD() stored procedure and, 453*–*454 authority for, 633, 634, 636, 638 cached packages and, 513*–*514 columns amenable to, 509 dynamic SQL and, 513*–*514 invoking, with RUNSTATS command, 508*–*509 optimization/Optimizer and, 507, 512, 535 output of, 510 REBIND and, 512*–*513, 534, 535 recovery history file and, 583 REOPTxxx options for, 512*–*513 REORGCHK utility and, 511, 535 Run Statistics dialog for, 510, **510**, **511** when to use, 511, 535

# **S**

sample exams, 18, 711*–*813 Satellite Administration Center, 305*–*306 scanning an index, ALLOW/DISALLOW REVERSE SCANS on, 295, 340, 798 sched\_enable, 109*t* sched\_userid, 109*t* Scheduler, Task Center, 147, 148 DAS instances and, 109, 110, 766 Tools Settings Notebook and, 319, 344 scheduling jobs, 37 scheduling tasks with Task Center, 107 schemas, 13, 14, 155, 162, 191*–*196, 238, 785, 789 ALTERIN privilege, 196, 641*–*642

Create Schema dialog for, 194, **195** CREATE SCHEMA for, 193*–*194, 195*–*196 CREATEIN privilege, 196, 641*–*642 Database Administrator (DBADM) and, 196 DROPIN privilege, 196, 641*–*642 naming of, 191*–*192, 193, 238 naming the database and, 191, 789 privileges for, 641*–*642, **641** GRANTING, 657 REVOKE/ing, 666 SQL statements and, 193 SYSCAT, 162, 192 SYSFUN, 162, 163, 192 SYSIBM, 162, 192 SYSSTAT, 162, 192 System Administrator (SYSADM) and, 196 tables assigned to, 191*–*192, **192** user of, 193 scripts for Task Center, 107 SEARCH, 146 searches, Discovery and, search discovery, 98 secondary log files. *See* transaction logging Section Scores panel, 34*–*35, **34** security, 2, 4, 7, 621*–*706, 824*–*831 access control in, 621, 622 authentication in, 622*–*628. *See also* authentication authorities/authorization levels in. *See* authorities/authorization levels; privileges Label*-*based Access Control (LBAC) and. *See* Label*-*based Access Control (LBAC) privileges in. *See* privileges security plug ins for authentication in, 626*–*627 Security Administrator (SECADM), 630, 637*–*638, 831 GRANT and, 638, 655, 673*t*, 674*t* GRANT/REVOKE SECURITY LABEL, 637 Label*-*based Access Control (LBAC) and, 637, 676, 687, 688, 704, 831 REVOKE and, 664, 673*t*, 674*t* SETSESSIONUSER privileges and, 637 System Administrator (SYSADM) and, 631 TRANSFER OWNERSHIP and, 637 security plug ins, for authentication, 626*–*627 SELECT, 162, 230, 643, 645, 651, 657, 662, 663, 666, 667, 671, 672, 700, 701, 786, 827, 828 Export utility and, 443 SQL Assist and, 308 XML data and, 206*–*210 self\_tuning\_mem, 77*t* self*-*referencing tables/rows, referential integrity constraints and, 256*t*

Self*-*Tuning Memory Manager, 3, 37, 77, 117*–*119, 150, 163, 229, 766, 776*–*777, 778 buffer pool settings using, ALTER/CREATE BUFFERPOOL, 118, 150 Database Manager configuration for, 117*–*118 enabling, and AUTOMATIC value, 118 high availability disaster recovery (HADR) and, 593 locking memory setting using, 118, 150 log files, 151 package cache setting using, 118, 150 shared memory setting using, 118, 150 sort memory setting using, 118, 150 viewing, using GET DATABASE CONFIGURATION command, 119 seqdetect, 77*t* sequences ALTER privilege, 647 privileges for, 646*–*647, **646** GRANTing, 659*–*660 REVOKE/ing, 668 USAGE privilege, 647 serialization, XML, 9 server management, 12, 37*–*154, 764*–*777 answers to test questions on, 140*–*154, 140 authentication and, 623 AUTOCONFIGURE command and, 85*–*88, 85*–*86*t* Automatic Maintenance and, 111*–*113, 148, 149, 775*–*776 CLIENT type authentication in, 624 communication configuration in, 88*–*97. *See also* communications configuration Configuration Advisor for, 82*–*84, **83**, **84** configuring the database in, 54*–*88. *See also* configuring the database configuring the DB2 system environment in, 48*–*54. *See also* configuring the DB2 system environment controlling, 102*–*105 DATA\_ENCRYPT type authentication in, 625 DATA\_ENCRYPT\_CMP type authentication in, 625 databases and, 156 Discovery in, 97*–*101, 146 federated servers and, 649 GSS\_SERVER\_ENCRYPT type authentication in, 625, 627 GSSPLUGIN type authentication (Generic Security Service) in, 625, 626 instances in, 38*–*48 KERBEROS type authentication in, 624 KRB\_SERVER\_ENCRYPT type authentication in, 624*–*625, 627

PASSTHRU privilege and, 650, 661 privileges for, 649*–*650, **650**, 649 GRANTing, 661 REVOKE/ing, 670 problem determination in, 119*–*129. *See also* error handling satellites in, and Satellite Administration Center, 305*–*306 Self*-*Tuning Memory Manager and, 117*–*119, 150, 151, 766 SERVER authentication and, 623 SERVER\_ENCRYPT type authentication in, 624, 626 synchronization in, 306 Task Center for, 106*–*111, **106**, 147, 774*–*775 throttling utilities and, 114*–*117 trusted vs. untrusted clients and, 627*–*628 SERVER\_ENCRYPT type authentication, 624, 626 servers, I/O, 76 service file location, communications configuration and, 91 service names (svcename), communications configuration and, 91 service names, TCP, 73 SET CURRENT QUERY OPTIMIZATION, 72, 406*–*408, 427*–*428, 802*–*803 SET EVENT MONITOR, 371*–*374, **373** SET INTEGRITY, 270*–*273, 477, 533, 813 Set integrity pending state, in Roll*-*forward utility, 579 SET TABLESPACE CONTAINERS, 573*–*574, 612 SET TAPE POSITION, ADMIN\_CMD() stored procedure and, 453*–*454 Set Up HADR Databases Wizard, 595, **596**, **597** SET WRITE, split mirror databases and, 588*–*589 SET WRITE SUSPEND/RESUME FOR DATABASE command, split mirror databases and, 588*–*589 sets, in Label*-*based Access Control (LBAC), 677 SETSESSIONUSER privileges, 637 Setup dialog for manual communications configuration, 89*–*91, **89**, **90** shared memory, 118, 150 sharing data. *See* data sharing SHEAPTHRES, 88, 142, 145, 150, 767 sheapthres, 62*t* sheapthres\_shr, 77*t* SHIP operator, Visual Explain, 402*t*, 402 SHOW DETAIL option of LIST TABLESPACES, 175*–*178, 233 slices, in dimensional block indexes, 298 SMALLINT, 276*t* SMS. *See* System Managed Space (SMS) table spaces smtp\_server, 110*t*

snapshot Explain data, 388, 389 snapshot monitor, 4, 57 snapshot monitors, 4, 57, 313, 347, 348, 349*–*365, 799*–*800, 801 administrative tables in, and SQL functions for, 360, 360*–*363*t*, 364 APIs to execute, 349 BUFFERPOOL switch in, 351*t*, 353 capturing data from, using GET SNAPSHOT or db2GetSnapshot(), 354*–*357, 423, 424 casting and, 360 counters in, resetting, with RESET MONITOR, 364*–*365, 424, 801 data collected in, types of, 356 db2MonitorSwitches() API for, 353 GET SNAPSHOT and, 349, 799, 805 LOCK switch in, 351*t*, 353, 356, 424 output from, example of 355*–*356 SORT switch in, 351*t*, 353 split mirror databases and, 589, 815 SQL to capture data from, 357*–*364, 357*–*359*t* STATEMENT switch in, 351*t*, 353 switches for changing state of, with UPDATE DATABSE MANAGER CONFIGURATION, 352*–*354, 423 setting, 350*–*351, 351*t* UPDATE MONITOR SWITCHES command for, 352*–*354, 423, 799 viewing with GET MONITOR SWITCHES, 351*–*352 TABLE switch in, 351*t*, 353 TIMESTAMP switch in, 351*t*, 353 UOW switch in, 351*t*, 353 soft checkpoints, 560*–*561 softheap, 77*t* softmax, 77*t* Software Developers Kit for Java (SDK), 60 Solaris, 8, 11 authentication and, 622 Solution Designer, IBM Certified Solution Designer *–* DB2 Data Warehouse Edition V9.1, 13*–*15, **15**, 13 sort, 77 sort memory, 118, 150 SORT operator, Visual Explain, 402*t* SORT switch, snapshot monitor, 351*t*, 353 SORTHEAP, 142, 150, 767 sorting, ALLOW/DISALLOW REVERSE SCANS on index, 295, 340, 798 Spatial Extender, 290, 339 spatial grid indexes, 290, 339, 798

special Explain registers, CURRENT EXPLAIN MODE/EXPLAIN SNAPSHOT, 390–392, *392t,* 393 split mirror databases, 537, 587*–*590, 616, 815*–*816 db2inidb to initialize, 589*–*590, 616, 815 high availability disaster recovery (HADR) and, 593 MIRROR option for, 589, 815 SET WRITE command and, 588*–*589, 588 SET WRITE SUSPEND/RESUME FOR DATABASE command and, 588*–*589 SNAPSHOT option for, 589, 590, 815, 816 spm\_log\_file\_sz, 62*t* spm\_log\_path, 62*t* spm\_max\_resync, 62*t* spm\_name, 63*t* SQL, 2, 6, 9, 13, 75 Activity Monitor and, 323, 343 Assist and, 306, 308*–*309, **308** Command Line Processor (CLP) and, 345 Command Editor and, 306*–*311, **307** CURRENT QUERY OPTIMIZATION register for, 406*–*408, 427*–*428, 802*–*803 Database Administrator (DBADM), 636 DB2 Bind File Description Tool, 408*–*410, 409*t*, 429 Design Advisor and, 321*–*322, 345, 810*–*811 embedded, 8, 9 error handling in, 72 exceptions in, 10 Explain Facility and, 356*–*389. *See also* Explain Facility functions in, 9 optimization classes and, 406*–*408 optimization/Optimizer and, 386, 808*–*809 QUERYOPT precompile/bind option and, 406*–*408 RUNSTATS utility and, 507*–*514 SET CURRENT QUERY OPTIMIZATION in, 406*–*408, 427*–*428, 802*–*803 snapshot monitor data on, 356 administrative tables and, 360, 360*–*363*t*, 364 functions to capture data from, 357*–*364, 357*–*359*t* SQLCA return codes and, 311*–*312 static vs. dynamic, 6, 9, 76 System Administrator (SYSADM) and, 630 Task Center and SQLCA return codes in, 311*–*312 Visual Explain and, 398*–*405, 807. *See also* Visual Explain Warehousing Dataflow Operators, 15 Warehousing Tool in, 15 SQL Assist, Command Editor and, 306, 308*–*309, **308** SQL Communications Area (SQLCA), 9 ADMIN\_CMD() stored procedure and, 453*–*454

*NOTE: Boldface numbers indicate illustrations;* **t** *indicates a table* **861**

SQLBP.1, 159 SQLBP.2, 159 SQLCA return codes, 311*–*312 Task Center and, analysis of, 107 SQLCA. *See* SQL Communications Area SQLDBCON, 159 SQLDBCONF, 159 sqldbdir system database directory, 92 SQLJ, 8, 9 SQLKINSLK, 159 SQLOGCTL.LFH, 159 SQLOGMIR.LFH, 159 SQLSGF.1, 159 SQLSGF.2, 159 SQLSPCS.1, 159 SQLSPCS.2, 159 SQLTMPLK, 160 srv\_plugin\_mode, 63*t* srvcon\_auth, 63*t* srvcon\_gssplugin\_list, 63*t* srvcon\_pw\_plugin, 63*t* STANDARD database role, 73 STANDBY database role, 73 standby databases, 12 START, 7 START DATABASE MANAGER, 43*–*44, 140, 770 START HADR, 595 Start the exam, 22*–*23 start\_stop\_time, 63*t* stat\_heap\_sz, 77*t* state change, table space, 176, 234 STATEMENT switch, snapshot monitor, 351*t*, 353 statements, event monitors and, 368*t* states and hex values, table space, 174*t*, 235*t*, 778*–*779*t* static SQL, 6, 9 statistical profiles, 70 statistics, 161. *See* RUNSTATS Run Statistics dialog for, 510, **510**, **511** RUNSTATS utility in, 507*–*514 statistics profiling, 112, 148, 775, 812 status beacons, Health Center, 319, 344 STOGROUP, 6 STOP, 7 STOP DATABASE MANAGER command, 44 storage, 6, 74 data row compression and, 213*–*214 stored procedures, 6, 10 high availability disaster recovery (HADR) and, 598 strings, 276*t* strntheap, 77*t* Structured Query Language. *See* SQL

subviews, 289 success code sets, in Task Center, 107, 311 Sun Solaris, 8, 11 superviews, 289 svcename, 63*t* switches. *See* snapshot monitor, switches in Sync Point Manager (SPM), 62, 63 synchronization mode, 73 synchronization, in satellite servers, 306 synchronous mode, in high availability disaster recovery (HADR), 590 syntax, 41 sysadm\_group, 63*t* SYSCAT.TABLES, 162, 192, 299*–*300, 341, 342, 793, 795, 798*–*799 SYSCATSPACE, 160, 166, 231 USE privilege and, 641 sysctrl\_group, 63*t* SYSFUN, 162, 163, 192 SYSIBM, 162, 192 SYSIBMADMxxx, SQL functions, snapshot monitor and, 360, 360*–*363*t*, 364 sysmaint\_group, 64*t* sysmon\_group, 64*t* SYSSTAT, 162, 192 System Administrator (SYSADM), 56, 63, 140, 630*–*631, 699, 824 Backup utility and, 566 CONTROL privilege and, 646 DAS instances and, 48 Database Administrator (DBADM) and, 631, 637 Database Manager configuration and, 631 database objects accessible to, 630 event monitors and, 371 Export utility and, 451 First Failure Data Capture (FFDC) and, 122 GRANT and, 659, 662, 673*t*, 674*t* granting authorities/privileges by, 653 Import utility and, 472 Label*-*based Access Control (LBAC) and, 630, 683, 687, 688 Load utility and, 493 quiescing an instance and, 47, 766 Restore utility and, 572 REVOKE and, 667, 671, 673*t*, 674*t* Roll*-*forward utility and, 582 schemas and, 196 Security Administrator (SECADM) and, 631 SQL and, 630 terminating applications using FORCE APPLICATION in, 104*–*105, 147, 774

UPDATE DATABASE MANAGER CONFIGURATION, 631 upgrades permitted by, 631 user identification (LIST APPLICATION) command for, 102*–*103 XQuery and, 630 system catalog, 6, 70, 161, 166, 231, 243, 299*–*300, 341, 793, 795 db2ls command for, 341, 798*–*799 information from, 300 reorganizing tables and, 299, 341 RUNSTATS utility for, 507*–*514 SYSCAT.TABLES for, 299*–*300, 341, 342, 798*–*799 System Control (SYSCTRL), 63, 140, 630, 632*–*633, 699, 824 Backup utility and, 566 Database Administrator (DBADM) and, 637 event monitors and, 371 GRANT and, 673*t*, 674*t* quiescing an instance and, 47, 766 Restore utility and, 572 REVOKE and, 673*t*, 674*t* Roll*-*forward utility and, 582 RUNSTATS utility and, 633 terminating applications using FORCE APPLICATION in, 104*–*105, 147, 774 UPDATE DATABASE MANAGER CONFIGURATION, 633 user identification (LIST APPLICATION) command for, 102*–*103 system database directory (sqldbdir), 92 system environment. *See* configuring the DB2 system environment System Maintenance (SYSMAINT), 64, 630, 633*–*634, 699, 824 Backup utility and, 566 event monitors and, 371 GRANT and, 673*t*, 674*t* quiescing and instance and, 766 Restore utility and, 572 REVOKE, 673*t*, 674*t* Roll*-*forward utility and, 582 RUNSTATS utility and, 634 UPDATE DATABASE MANAGER CONFIGURATION, 634 System Managed Space (SMS) table spaces, 3, 11, 75, 155, 166, 172*–*173, 172*t*, 179, 183, 186, 232, 782, 788 System Monitor (SYSMON), 61, 64, 630, 635*–*636, 699, 824 GRANT and, 673*t*, 674*t* REVOKE, 673*t*, 674*t*

UPDATE DATABASE MANAGER CONFIGURATION, 635 system, hierarchy of objects in DB2 worldview and, 38, **39**

#### **T**

table spaces, 3, 11, 155, 160, 166*–*167, 170*–*191, 196 accessibility of, 179*–*180 Alter Table Space dialog for, 188, **189** ALTER TABLESPACE to modify, 186*–*188, 232, 575, 788, 789 automatic storage, 155, 167, 173, 182, 184, 231, 237, 786, 787 backup/recovery and, 558, 610, 815, 820 buffer pool for, 183, 187 containers for, 167, 170*–*171, **171**, 175, 178*–*180, 181*–*182, 187, 232, 234, 788 adding, with ALTER DATABASE, 190, 236, 237, 788*–*789, 788 Create Table Space Wizard for, 184, **185** creating, and CREATE TABLESPACE for, 160, 180*–*185, 789 Database Managed Space (DMS), 155, 166, 172*–*173, 172*t*, 179, 183, 186, 232, 237, 782, 788, 789 Database Manager and, 172 declared temporary tables and, 191, 238, 779 DROP PENDING TABLESPACES and, 558, 610, 820 event monitors and, 367*t* extent (round*-*robin pages) in, 167 extent size for, 71, 175, 182, 233 high availability disaster recovery (HADR) and, exact match between source/standby in, 592, 597, 617 high water mark for, 175, 233 I/O controller and latency in, 167 LIST TABLESPACE CONTAINERS for, 178*–*180 LIST TABLESPACES to get information on, 173*–*178, 232*–*234, 573, 782*–*784 Load utility and, 475 name of, 181, 187 pages in, 167, 175, 179, 181, 187, 233 prefetch and, 167, 175, 182*–*183, 187, 234 privileges for, 640*–*641, **641** GRANTing, 656*–*657 REVOKE/ing, 665 QUIESCE TABLESPACES FOR TABLE and, 475 quiesing, 176, 234 recovery time for, 175, 234 Restore Data Wizard for, 574, **575**, 574 Restore utility and, 568, 569*–*570, 614

table spaces, *continued* Roll*-*forward recovery and, 822 Roll*-*forward utility and, 577, 578*–*579 SET TABLESPACE CONTAINERS and, 573*–*574, 612 SHOW DETAIL option of LIST TABLESPACES and, 175*–*178, 233 size of, 167, 175, 181, 182, 187, 188, 232, 233, 237 snapshot monitor data on, 356 state change in, 176 states and hex values for, 174*t*, 235*t*, 778*–*779*t* SYSCATSPACE, 160, 166, 231 System Managed Space (SMS), 75, 155, 166, 172*–*173, 172*t*, 179, 183, 186, 232, 782, 788 TEMPSPACE1, 160, 165, 166 transfer rate of, 167 USE privilege, 641 user temporary tables and, 191, 238 USERSPACE1, 160, 166, 191, 238 TABLE switch, snapshot monitor, 351*t*, 353 tables, 9, 12, 155, 196*–*202, 238, 243, 244*–*245, **244**, 790 ALTER privilege for, 643 base, and views, 245, 282*–*289, **282**. *See also* views child, 255*–*256*t* columns in, 275 constraints used in, 245*–*273. *See also* constraints CONTROL privilege for, 643, 644, 658 CREATE TABLE for, 197*–*198, 274*–*281 Create Table wizard for, 273, **273**, **274** data types definitions for, 276*–*277*t* declared temporary, 191, 238, 245, 779 DELETE privilege, 643 dependent or child, 255*–*256*t* Design Advisor and, 320*–*322, **323** event monitors and, 367*t* Explain, 387*–*388, **387** INDEX privilege, 643 indexes for. *See* indexes INSERT privilege, 643 Label*-*based Access Control (LBAC) and, CREATE TABLE, 681*–*682, 686*–*687, 692 Load utility and, 475 maintenance of, 69 materialized query (MQTs), 245, 321*–*322, 345, 810*–*811, 810 multidimensional clustering (MDC), 290, 321*–*322, 345, 810*–*811 parent, 255*–*256*t* privileges for, 642*–*644, **642**, 702, 825, 826 GRANTing, 657*–*658 REVOKE/ing, 666

QUIESCE TABLESPACES FOR TABLE and, 475 range*-*clustered, 155, 196*–*198, 238, 790 range*-*partitioned, 155, 196, 199*–*202, 790 records in, 337 REFERENCES privilege for, 643*–*644 referential integrity constraints and, 253*–*255, **254** reorganizing, REORG utility for, 70, 296, 502*–*507, 597 Reorganize Table/Reorganize Index dialog for, 505, **505**, **506**, **507**, 505 REORGCHK utility and, 495*–*502 result, 245 Roll*-*forward utility and, 577 rows and columns in, 244 RUNSTATS utility for, 507*–*514 schema assignment of, 191*–*192, **192** SELECT privilege for, 643 self*-*referencing, 256*t* snapshot monitor data on, 356 system catalog, 161, 166, 231 typed, 245 types of, 245 UPDATE privilege, 643 user temporary, 191, 238 views and, 282*–*289, **282**. *See also* views XML, 205 taking certification exams, 20*–*35 Close exhibit in, 28, **28** End the exam in, 32*–*33, **32** Exam Results panel in, 33*–*34, **33** Exhibit illustrations or output accompanying questions in, 26*–*27, **27** Exhibit panels with question in, 27*–*28, **28** Exit from the exam in, 22 Help on the exam in, 22 identification needed before, 21 Item Review panel in, 28*–*30, **29** Mark check box of exam software in, 24, 25 multiple correct answers in, 25*–*26, **26** Next question selection in, 25 passing the exam and, 35 Previous question selection in, 25 question panel of exam software in, 23*–*24, **23** receiving your certification from IBM and, 35 Review Incomplete questions in exam in, 30*–*31 Review Item in exam in, 30*–*31, **31** Review Marked questions in exam in, 30*–*31 reviewing your work in, 24, 25, 28*–*30, **29** Section Scores panel in, 34*–*35, **34** sign*-*in process for, 21 Start the exam in, 22*–*23 Tile exhibit/question in, 28, **28**

Time Remaining information for, 24, **24** title screen of exam in, 21*–*22, **21** Task Center, 106*–*111, **106**, 147, 311*–*312, **312**, 774*–*775 authorities to use/run, 108 change DAS configuration using UPDATE ADMIN CONFIGURATION, 111 DAS instance configuration and, parameters for, 108*–*111, 108*–*110*t* grouping tasks in, 107 Scheduler in, 147, 148 scheduling tasks using, 107 script creation for, 107 show DAS configuration using GET ADMIN CONFIGURATION in, 110*–*111 SQLCA return code analysis in, 107 success code sets in, 107 tools catalog for, 108, 147, 767 Task History view, Journal, 314, 315 tasks and Task Center, 106*–*111, 774*–*775 TBSCAN operator, Visual Explain, 402*t* TCP service names, 73 TCP/IP, 57, 63, 66, 88, 89*–*91, **90**, 145*–*146, 772*–*773 cataloging and uncataloging (CATALOG....NODE) for, 93*–*95 in HADR, between source and standby servers in HADR, 591, 617*–*618 TEMP operator, Visual Explain, 402*t* TEMPSPACE 1, 160, 165, 166 TERM UTILITY, 7 terminating applications using FORCE APPLICATION, 104*–*105, 147, 774 territory code, 77, 165 DAS instances and, 108 territory, 77*t* Thompson Prometric, 18, 20 throttling utilities, 37, 64, 114*–*117, 163, 229, 778 Backup utility and, 563, 613 Database Manager configuration for, 115 impact of, time to execute utility and, 115 impact priority of, changing using UTIL\_IMPACT\_PRIORITY, 116*–*117, 149*–*150, 767, 776, 818*–*819 information about running utilities and, LIST UTILITIES command for, 115*–*116, 117 UPDATE DATABASE MANAGER command for, 115 Tile exhibit/question in exam, 28, **28** time, 61, 63, 73, 276*t* Database System Monitor and, 349 Recover utility and, setting the time point for, 584

Roll*-*forward utility and, setting the time point for, 577, 578*–*579 Time Remaining information for exam, 24, **24** timestamp, 276*t* Database System Monitor and, 348*–*349 TIMESTAMP switch, snapshot monitor, 351*t*, 353 title screen of exam, 21*–*22, **21** Tivoli Storage Manager (TSM), 78 Backup utility and, 563 Restore utility and, 568 tm\_database, 64*t* tools catalog, Task Center, 108, 147, 767 tools for databases, 300*–*326 Tools Setting Notebook, 319*–*320, **320**, 343*–*344, 796*–*797 toolscat\_db, 110*t* toolscat\_inst, 110*t* toolscat\_schema, 110*t* tp\_mon\_name, 64*t* tpm, 86*t* TQUEUE operator, Visual Explain, 402*t* Trace, 7 Trace, JDBC, 10 trackmod, 77*t* transaction IDs, 543*–*544 transaction logging, 4, 151, 537, 542*–*550, **543**, 771 active log files in, 547 archival, 73, 142, 544, 547, **548**, 562, 771 Backup utility and, 562 backup/recovery and, determination of status for, 554*–*555, 555*t* buffer pools for, 542*–*543, **543** circular, 142, 544*–*546, **546**, 554, 562, 771 COMMIT command and, 544 disk full errors because of, in archival logging, 550, 609, 819*–*820 dual logging strategy in, 549*–*550 externalization of, 544 indexes and, 587, 599*–*600, 615, 618*–*619 infinite logging strategy in, 548*–*549 LOG INDEX BUILD attribute and, 587, 599*–*600, 615, 618*–*619 memory use/allocation by, 542*–*543, **543** mirroring of logs in, 537, 549*–*550, 609, 817 page cleaners and, 542*–*543 primary log files in, and size of, 544 recovery history files and, 582*–*583 Roll*-*forward utility and, 576, 577 ROLLBACK command and, 544 secondary log files in, 545 strategies for, 544*–*548 transaction IDs for, 543*–*544

Transaction Manager, 62, 64 transaction processing, 2, 61, 62, 64, 538*–*542, 813*–*814. *See also* transaction logging Activity Monitor and, 323, 343 COMMIT command in, 538*–*542, **539**, 544 consistency of database and, 538 event monitors and, 368*t* Import utility and, 472 isolation levels and, 542 ROLLBACK command in, 538*–*542, **540**, 544 series of transactions and, determining beginning and termination of, 540*–*542, **541** transaction logging and. *See* transaction logging Uncommitted Read isolation level and, 542 unit of work (UOW) in, 538 TRANSFER OWNERSHIP, 637 transfer rate, table space, 167 Transmission Control Protocol/Internet Protocol. *See* TCP/IP trap files, 122 trees, in Label*-*based Access Control (LBAC), 677 triggers, 10, 495, 534 XML and, 205 troubleshooting tools, 347, 408*–*416. *See also* specific tools True/False, check constraints and, 250 trust\_allclnts, 64*t* trust\_clntauth, 64*t* trusted vs. untrusted clients and, 64, 627*–*628 tsm\_mgmtclass, 78*t* tsm\_nodename, 78*t* tsm\_owner, 78*t* tsm\_password, 78*t* tutorials, online, 16*–*17 type 1 and type 2 indexes, 298*–*299 typed tables, 245

### **U**

UNCATALOG DATABASE, 97. *See also* cataloging/uncataloging UNCATALOG NODE, 95. *See also* cataloging/uncataloging Uncommitted Read isolation level, 542 Unicode, 69 UNION operator, Visual Explain, 402*t* UNIQUE clause, 292*–*293 unique constraints, 243, 245, 251*–*252, **251**, 280, 337, 790*–*791 indexes and, 337 UNIQUE operator, Visual Explain, 402*t*

unit of work (UOW), 57, 538 UNIX, 2, 3 buffer pool size for, 160 communications configuration and, 93 core files for, 122 FFDC core files (UNIX) and, 122 trusted vs. untrusted clients and, 627*–*628 UNLOAD, 7 UNQUIESCE DATABASE, ADMIN\_CMD() stored procedure and, 453*–*454 UOW switch, snapshot monitor, 351*t*, 353 UPDATE, 643, 645, 651, 657, 658, 662, 663, 664, 666, 667, 671, 672, 701, 702, 825 SQL Assist and, 308 XML data and, 206*–*210 UPDATE ADMIN CONFIGURATION, 111 UPDATE ALERT CONFIGURATION, ADMIN\_CMD() stored procedure and, 453*–*454 UPDATE CONTACT, ADMIN\_CMD() stored procedure and, 453*–*454 UPDATE CONTACTGROUP, ADMIN\_CMD() stored procedure and, 453*–*454 UPDATE DATABASE CONFIGURATION, 79*–*80, 453*–*454, 764*–*765, 771 UPDATE DATABASE MANAGER, 66, 115, 143, 144, 145*–*146, 149 UPDATE DATABASE MANAGER CONFIGURATION, 799 ADMIN\_CMD() stored procedure and, 453*–*454 communications configuration and, 91 snapshot monitor switches setting with, 352*–*354, 423 System Administrator (SYSADM) and, 631 System Control (SYSCTRL) and, 633 System Maintenance (SYSMAINT) and, 634 System Monitor (SYSMON) and, 635 UPDATE HEALTH NOTIFICATION CONTACT LIST, ADMIN\_CMD() stored procedure and, 453*–*454 UPDATE HISTORY, ADMIN\_CMD() stored procedure and, 453*–*454 UPDATE MONITOR SWITCHES, 352*–*354, 423, 799 UPDATE operator, Visual Explain, 402*t* Update Rule, for referential integrity constraints, 260*–*262, **261**, **262** upgrades, System Administrator (SYSADM) and, 631 USAGE, 647, 660, 668 USE, 162, 230, 641, 652, 699, 828 User ID, 63 user IDs, 57 user IDs, 622*–*623, 622 user IDs, 626*–*627, 626 user temporary tables, 191, 238

user\_exit\_status, 78*t*, 78 User*-*Defined Data Types (UDTs), 495, 534 User*-*Defined Functions (UDFs), 10, 342, 495, 534, 702, 796, 810 CREATE FUNCTION and, 342 high availability disaster recovery (HADR) and, 598 userexit, 78*t* users identification (LIST APPLICATION) of, for instances and databases, 102*–*103 USERSPACE 1, 160, 166, 191, 238 util\_heap\_sz, 78*t* util\_impact\_lim, 64*t* UTIL\_IMPACT\_PRIORITY, 116*–*117, 149*–*150, 767, 776, 818*–*819 utilities, 7, 162, 433*–*536, 808*–*813. *See also* specific utilities bind files for, 162 impact priority of, changing using UTIL\_IMPACT\_PRIORITY, 116*–*117, 149*–*150, 767, 776, 818*–*819 information about, using LIST UTILITIES command, 115*–*116, 117 throttle. *See* throttling utilities

### **V**

validation for views, 286*–*287, **288**, 791 WITH CASCADED CHECK OPTION for, in views, 287, **288** WITH LOCAL CHECK OPTION for, in views, 286*–*287, 338*–*339, 791 VARCHAR, 276*t* VARGRAPHIC, 276*t* vendoropt, 78*t* version recovery, 537, 551, 552*–*553, **553**, 815 views, 9, 243, 282*–*289, **282**, 495, 534 access control through use of, 283 base tables and, 282 columns and rows in, 282 for Control Center, 301*–*302, 342 CONTROL privilege for, 644, 645 creating, using Create View dialog, 284, **285** creating, using CREATE VIEW command, 283*–*284 DELETE privilege, 645 dropping, with DROP VIEW, 289, 339 inoperative, DROP VIEW, 289, 795 INSERT, 645 Journal, 314 privileges for, 289, 644*–*645, **644**, 700, 825

GRANTing, 658*–*659 REVOKE/ing, 667*–*668 recovering inoperative, 289 SELECT privilege, 645 sub*-*, 289 super*-*, 289 UPDATE privilege, 645 validation in, 286*–*287, **288**, 791 WITH CASCADED CHECK OPTION and validation in, 287, **288** WITH LOCAL CHECK OPTION and validation in, 286*–*287, 338*–*339, 791 Visual Explain, 309*–*311, **310**, **311**, 398*–*405, 800, 801, 807 access paths and, 427 Access Plan Graph dialog in, 400, **401** activating, 398*–*400, 398, **400** Explain Facility use and, 398, 807 Explain Query Statement dialog in, 399*–*400, **400** nodes and graphics in, 310*–*311, 401*–*405, 402*t*, **403** operators and operands in, 310*–*311, 401*–*405, 402*t* Operators Detail dialog in, 403, **404** output from, 401*–*405 Show Statistics in, Table/Index Statistics dialog for, 404, **405** visualizer, 14 VM operating systems, trusted vs. untrusted clients and, 627*–*628 VSAM DEFINE, 6 VSAM DELETE, 6 VSE operating systems, trusted vs. untrusted clients and, 627*–*628

#### **W**

Warehousing Dataflow Operators, 15 Warehousing Tool, SQL, 15 water mark, Database System Monitor and, 348 Web site, IBM, 17 well*-*formed XML documents, 203 Windows, 2, 3, 8, 11 authentication and, 622, 624 buffer pool size for, 160 communications configuration and, 93 Event Logs and, 121, 125*–*126, **125** trusted vs. untrusted clients and, 627*–*628 WITH CASCADED CHECK OPTION, 287, **288** WITH DISTRIBUTION, 75, 76 WITH GRANT OPTION, 657 WITH LOCAL CHECK OPTION, 286*–*287, 338*–*339, 791

workload\_type, 85*t* worksheet format (WSF) files and data movement, 437, 441, 443*–*446*t*, 813 workstations, 61 WRITE RESUME option, 558

# **X**

```
XML, 2, 3, 9, 155, 202–213, 277t
attributes in, 204
columns for, 203–206
CREATE DATABASE and, for pureXML, 203
CREATE INDEX for, 212–213
 data type for, 203–206
 declaration for, 203–204
 document encoding in, 9
elements in, 204
 Export utility and, 442, 449, 449
 functions in, 9
 GENERATE KEY USING XMLPATTERN in,
   212–213
 Import utility and, 455, 470, 470
 indexes and, 155, 206, 211–213, 211, 241, 290,
    339, 790, 798
INSERT, UPDATE, DELETE, SELECT for,
   206–210
manipulation of data in, 206–210
patterns in, 211–213
```
pureXML and, 202*–*203 queries and XQuery in, 208*–*210 restrictions on columns in, 205 schemas, 9 tables for, using CREATE TABLE, 205 well*-*formed documents using, 203 XML Data Specifier (XDS) and, 455 XMLEXISTS in, 209*–*201 XMLQUERY() in, 209 XMLTABLE() in, 209 XML Data Specifier (XDS), 455 XMLEXISTS, 209*–*201, 209 XMLQUERY(), 209 XMLTABLE(), 209 XPath, indexes and, 290, 339 XQuery, 9, 76*–*210. *See also* XML Database Administrator (DBADM), 636 Design Advisor for, 518*–*524, 536 Export utility and, 443 indexes and, 211*–*213**, 211** optimization classes and, 406*–*408 System Administrator (SYSADM) and, 630

### **Z**

zSeries (z/OS; OS/390), 2, 8, 300 communications configuration and, databases and, 93 Tools Settings Notebook and, 319, 344